# MCMCpack Developer Documentation and Coding Specification Version  $0.5$ -1<sup>\*</sup>

Andrew D. Martin Kevin M. Quinn

August 5, 2004

# 1 This Document

This document serves two purposes. First, it serves to formalize a coding and documentation standard so that the wide array of MCMCpack functions have a unified look and feel. Maintaining uniformity is particularly important as the package grows so that users can quickly learn to use newly available tools. The second goal of this document is to provide the formal documentation for the MCMCpack developer functions. Since these functions are hidden from ordinary users by the MCMCpack NAMESPACE, it is not possible to view their documentation files from within R using the help() function. As a result, this document is the most important resource for potential MCMCpack user/developers who wish to make use of these hidden functions.

By "MCMCpack user/developers" we mean users who would like to add new functionality to the MCMCpack package. MCMCpack user/developers may only want to add functionality for themselves, in which case there is no strict need for them to adhere completely to the coding and documentation standard laid out below. On the other hand, some **MCMCpack** user/developers may wish to have their additions distributed in future releases of **MCMCpack**. Adherence to the coding and documentation standard is extremely important for these developers. In Section 8 we discuss our policy for including user-contributed code in future releases of **MCMCpack**. This section also provides detailed instructions regarding how to submit proposed additions to MCMCpack.

The remainder of this document is organized as follows. Section 2 provides a general overview of MCMCpack. It also provides a detailed look at the package's implementation of an MCMC sampling method for the Gaussian linear model. The purpose of this detailed example is to familiarize readers with how a typical component of MCMCpack is constructed so that they have a better understanding of what needs to be done to construct custom components. Section 3 briefly discusses the MCMCpack NAMESPACE. The next two Sections provide a coding standard for R files

<sup>∗</sup>This project is supported under National Science Foundation Grants SES-0350646 and SES-0350613. In addition, the Department of Political Science and the Weidenbaum Center at Washington University and the Department of Government and the Center for Basic Research in the Social Sciences at Harvard University have provided additional support. Neither the National Science Foundation, Washington University, nor Harvard University bear any responsibility for this software.

that hold model fitting functions and  $C$  and  $C^{++}$  source files that are used to do the MCMC sampling. Section 6 provides a documentation standard for MCMCpack model fitting functions. The next section details the use of an extremely powerful hidden function named auto.Scythe.call(). This function can be used to make calling compiled C++ code much easier. In addition, it can also be used to create template C++ source code and a template \*.Rd file. Section 8 details how user/developers can submit additions to the primary **MCMCpack** developers for inclusion in future releases. Appendix A documents all of the hidden utility functions.

# 2 MCMCpack Package Overview

MCMCpack is an open-source, easy-to-use, R package that allows researchers to fit statistical models using Markov chain Monte Carlo methods. The software uses a conventional R interface, uses R for error checking, compiled C and C++ for model fitting (which is extremely fast), and the coda package for analysis of the posterior sample.

MCMCpack is also a development environment for user/developers who wish to implement new MCMC model fitting algorithms. While implementing a new model in **MCMCpack** requires more thought than implementing a new model in WinBUGS or JAGS, this is not necessarily a bad thing in that it forces developers to think carefully about how the sampling will be conducted and to have a better understanding of what is going on inside the black box. Further, as discussed below, MCMCpack contains a number of helper functions that make it very easy for a user/developer to go from a statistical/mathematical understanding of an MCMC sampling scheme to an R/C++ implementation of that sampling scheme.

Finally, for user/developers who are looking to distribute their MCMC-related code to a large body of researchers, MCMCpack provides a consistent user-interface and documentation standard. Since MCMCpack is part of the R system for data analysis and graphics (Ihaka and Gentleman, 1996) it has a very broad, knowledgeable user-base.

Fitting a model in MCMCpack begins with a call to an R function called MCMCmodel() that is defined in a file named MCMCmodel.R. Here "model" denotes a descriptive name for the model being fitted. Examples include regress [MCMCregress()] and probit [MCMCprobit()]. Typically, the MCMCmodel() function will take a number of arguments that govern the behavior of the MCMC sampling algorithm. In addition, the model formula, data, and prior parameters are passed to MCMCmodel() as arguments. Inside the MCMCmodel() R function three basic types of things happen. First, the inputs to MCMCmodel() are error checked and organized in a more useable form. A number of MCMCpack helper functions greatly aid this process. Second, a shared library written in a compiled language is called to do the MCMC sampling. The **MCMCpack** function auto.Scythe.call() substantially aids this process if the shared library was written in C or C++. The source code for this shared library is located a file called MCMCmodel.cc, MCMCmodel.c, or MCMCmodel.f depending on whether it is written in C++, C, or FORTRAN respectively. Finally, the posterior sample is labeled, coerced into a coda mcmc object, and returned.

To get a better sense of how this process works in practice we now look at the example of fitting a Bayesian linear model with Gaussian disturbances using the **MCMCpack** function **MCMCregress()**. Readers familiar with the organization of the **MCMCpack** package, and R packages more generally, may wish to skip the next subsection.

## 2.1 A Detailed Example: MCMCregress

#### 2.1.1 The R Code

To use MCMCpack to fit a linear regression with Gaussian disturbances a user would make a call from the R command line to the MCMCregress() function similar to the following:

```
data(LifeCycleSavings)
post.samp <- MCMCregress(sr~pop15+pop75+dpi+ddpi,
                         data=LifeCycleSavings,
                         burnin=500, mcmc=20000, thin=1,
                         b0=0, B0=0, c0=1.0, d0=10)
```
The example here uses the LifeCycleSavings data available in R base. This data set is loaded in the normal way with the data(LifeCycleSavings) command. With the data in memory we proceed to fit the regression model of interest. The output from the MCMCregress() function is sent to an object named post.samp. This object is of class mcmc as defined in the coda package. The first argument to MCMCregress() is an R model formula. This works just as in other R model fitting functions. The arguments burnin, mcmc, and thin specify the number of burn in scans the chain should be run for, the number of scans to take after the burn in phase is over, and the thinning interval. The arguments b0 and B0 specify the prior mean and prior precision of a multivariate normal prior for the regression coefficients. b0 can be either a scalar or vector and B0 can be either a scalar or matrix. If b0 is a scalar then the prior mean vector is taken to be a vector with elements equal to the given scalar. If B0 is a scalar then the prior precision is taken to be an identity matrix multiplied by the given scalar. In this case, the prior precision of 0 implies an improper uniform prior for the regression coefficients. The arguments c0 and d0 govern the inverse gamma prior on the error variance. More specifically, the shape parameter of the inverse gamma prior is c0/2 and the scale parameter of the prior is  $d0/2$ .

To get a sense of what is actually happening when the R function MCMCregress() is called let's take a look at the definition of this function. As noted above, this definition takes place in a file called MCMCregress.R. This file is located in the /R directory of an MCMCpack release. This file is the following:

```
- File 1: MCMCregress.R -
1 # MCMCregress.R samples from the posterior distribution of a Gaussian
2 # linear regression model in R using linked C++ code in Scythe
3 \frac{1}{2}4 # Original written by ADM and KQ 5/21/2002
5 # Updated with helper functions ADM 5/28/2004
6 # Modified to meet new developer specification 6/18/2004 KQ
7 # Modified for new Scythe and rngs 7/22/2004 ADM
8
9 | "MCMCregress" <-
10 function(formula, data=parent.frame(), burnin = 1000, mcmc = 10000,
11 | thin=1, verbose = FALSE, seed = NA, beta.start = NA,
12 \quad \text{b0 = 0, } B0 = 0, \text{c0 = 0.001, } d0 = 0.001, \ldots)13
14 # checks
15 check.offset(list(...))
16 check.mcmc.parameters(burnin, mcmc, thin)
17
18 # seeds
19 seeds <- form.seeds(seed)
20 lecuyer \leq seeds [[1]]
21  seed.array \leq seeds [[2]]
22 lecuyer.stream <- seeds[[3]]
23
24 # form response and model matrices
25 holder <- parse.formula(formula, data)
26 Y <- holder[[1]]
27 X \leftarrow \text{holder}([2])28 \vert xnames \vert \cdot \times \times \times \times \times \times \times \times \times \times \times \times \times \times \times \times \times \times \times \times \times \times \times \times \times \times \times \times
29 \vert K <- ncol(X) # number of covariates
30
31 # starting values and priors
32 beta.start <- coef.start(beta.start, K, formula, family=gaussian, data)
33 mvn.prior <- form.mvn.prior(b0, B0, K)
34 b0 <- mvn.prior [[1]]
35 B0 <- mvn.prior[[2]]
36 check.ig.prior(c0, d0)
37
38 # define holder for posterior density sample
39 sample <- matrix(data=0, mcmc/thin, K+1)
40
41 # call C++ code to draw sample
42 auto.Scythe.call(output.object="posterior", cc.fun.name="MCMCregress",
43 sample=sample, Y=Y, X=X, burnin=as.integer(burnin),
44 mcmc=as.integer(mcmc), thin=as.integer(thin),
45 lecuyer=as.integer(lecuyer),
46 seedarray=as.integer(seed.array),
47 | lecuyerstream=as.integer(lecuyer.stream),
48 verbose=as.integer(verbose), betastart=beta.start,
49 b0=b0, B0=B0, c0=as.double(c0), d0=as.double(d0))
50
51 # pull together matrix and build MCMC object to return
52 output <- form.mcmc.object(posterior,
53 names=c(xnames, "sigma2"),
54 title="MCMCregress Posterior Density Sample")
55 return(output)
56 }
                                 File 1: MCMCregress.R _
```
Looking at this file we see that lines 1-7 contain basic descriptive comments and a brief revision history. The actual definition of MCMCregress() begins on line 9. Lines 10-12 formally define the function's arguments along with default values.

Lines 15 and 16 use two hidden utility functions  $[check.offset()$  and check.mcmc.parameters() to check whether an offset was passed in the call to MCMCregress() and to check whether the burnin, mcmc, and thin parameters are logically consistent. As with almost all of the hidden helper functions, check.offset() and check.mcmc.parameters() are defined in the file hidden.R in the /R directory of an MCMCpack release.

Lines 19-22 take the user supplied seed and, based on this value, determines whether the generator of L'Ecuyer et al. (2002) or the generator of Matsumoto and Nishimura (1998) will be used in the sampling, and then sets the seed and (in the case of the L'Ecuyer generator) the substream. The L'Ecuyer generator is particularly useful for running chains in parallel because of its ability to generate numerous independent substreams.

Lines 25-29 take the formula and dataframe supplied by the user and form a response vector  $(Y)$ and a matrix of predictors (X). The bulk of the work here is being done by the hidden function parse.formula(). This function takes a formula and a dataframe as arguments and returns a list with the response vector in the first position, the predictor matrix in the second position, and the names of the variables in the predictor matrix in the third position. parse.formula() is defined in hidden.R. This code is based on that from the  $lm()$  and  $glm()$  functions.

Starting values for the coefficient vector are created in line 32 by a call to the hidden function coef.start(). Note that this depends on the value of beta.start passed by the user. Starting values are for  $\sigma^2$  are not needed because this parameter will be the first block of the Gibbs sampling algorithm used to fit the model. The call to form.mvn.prior() on line 33 checks the user-supplied values of b0 and B0 for admissibility and returns a list with a mean vector in the first position and a precision matrix in the second position. The call to check.ig.prior() on line 36 checks to make sure that the values of  $c0$  and  $d0$  passed by the user are both positive.  $\text{coeff}. \text{start}()$ , form.mvn.prior(), and check.ig.prior() are all defined in hidden.R.

On line 39 a matrix called sample is created. This matrix will be used to store the sample from the posterior distribution. It has as many rows as there will be draws from the posterior and as many columns as there are parameters to be sampled.

Lines 42-49 are perhaps the most important lines in MCMCregress.R. It is here that a C<sup>++</sup> function named MCMCregress() is called to perform the MCMC sampling. The call to the C++ function is done through the auto.Scythe.call() function. A thorough discussion of this function occurs in Section 7 of this document. For now, it is sufficient to note that auto.Scythe.call() takes care of some of the bookkeeping involved in passing matrices between R and C++ using the .C interface. The output.object argument is a string that gives the name of the object that will be returned from the call to the C++ function. cc.fun.name is the name of the C++function to be called. sample is the matrix used to store the draws from the MCMC sampling. sample is a required argument to auto.Scythe.call(). The remaining arguments to auto.Scythe.call() are data, prior parameters, or parameters that govern the behavior of the MCMC sampling.

In a moment we will examine the C++ function MCMCregress() that is being called. Before doing that let's look at lines 52-55 of MCMCregress.R. On lines 52-54 an object named output is created by a call to the hidden function form.mcmc.object(). This takes the output (named posterior) from our call to the C++ function MCMCregress() along with the number of burnin scans, mcmc scans after burnin, the thinning interval, the parameter names, and a brief descriptive title, and returns an object of class mcmc as defined in the coda package. On line 55 this mcmc object is returned to the user for summary and analysis. Typically this is done with functions defined in coda. For instance, to examine the Raftery and Lewis convergence diagnostic one could use the coda function raftery.diag(). Using the output from the call to MCMCregress() above:

```
> summary(post.samp)
```
Iterations =  $1:20000$ Thinning interval = 1 Number of chains = 1 Sample size per chain = 20000

1. Empirical mean and standard deviation for each variable, plus standard error of the mean:

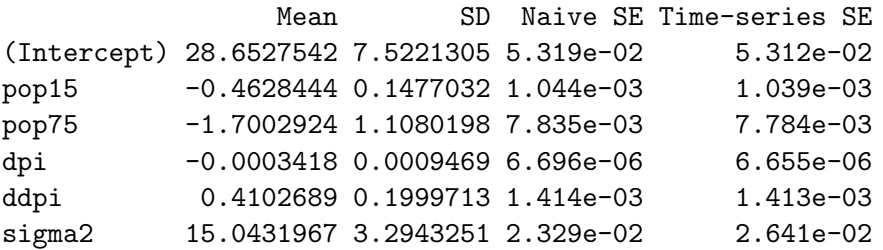

2. Quantiles for each variable:

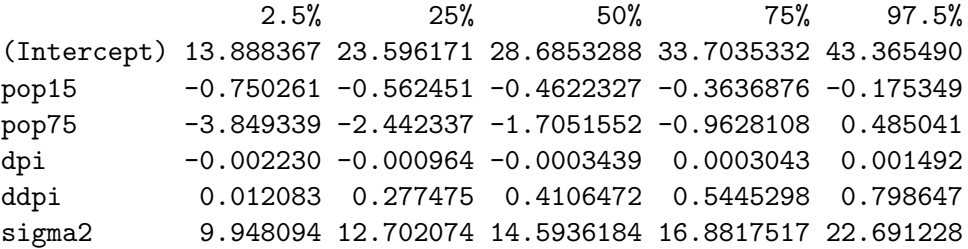

#### 2.1.2 The C++ Code

What exactly is happening when we call the C++ function called MCMCregress()? To get a sense of this, let's look at the definition of this function. This can be found in the file MCMCregress.cc which can be found in the /src directory of an **MCMCpack** release. The following is that file:

```
File 2: MCMCregress.cc.
1 // MCMCregress.cc is a program that simualates draws from the posterior
2 // density of a linear regression model with Gaussian errors.
3 / /4 // The initial version of this file was generated by the
5 // auto.Scythe.call() function in the MCMCpack R package
6 // written by:
7 \frac{1}{4}8 // Andrew D. Martin
9 // Dept. of Political Science
10 // Washington University in St. Louis
11 // admartin@wustl.edu
12 /13 // Kevin M. Quinn
14 // Dept. of Government
15 // Harvard University
16 // kevin_quinn@harvard.edu
17 /18 // This software is distributed under the terms of the GNU GENERAL
19 // PUBLIC LICENSE Version 2, June 1991. See the package LICENSE
20 // file for more information.
21 /22 // Copyright (C) 2004 Andrew D. Martin and Kevin M. Quinn
23 / /24 // This file was initially generated on Fri Jul 23 15:07:21 2004
25 / /26 // ADM and KQ 10/10/2002 [ported to Scythe0.3]
27 // ADM 6/2/04 [re-written using template]
28 // KQ 6/18/04 [modified to meet new developer specification]
29 // ADM 7/22/04 [modified to work with new Scythe and rngs]
30
31 #include "matrix.h"
32 #include "distributions.h"
33 #include "stat.h"
34 #include "la.h"
35 #include "ide.h"
36 #include "smath.h"
37 #include "MCMCrng.h"
38 #include "MCMCfcds.h"
39
40 #include <R.h> // needed to use Rprintf()
41 #include <R_ext/Utils.h> // needed to allow user interrupts
42
43 using namespace SCYTHE;
44 using namespace std;
45
46 extern "C" {
47
48 // simulate from posterior density and return an mcmc by parameters
49 // matrix of the posterior density sample
50 void MCMCregress(double *sampledata, const int *samplerow,
51 const int *samplecol, const double *Ydata, const int *Yrow,
52 const int *Ycol, const double *Xdata, const int *Xrow,
53 const int *Xcol, const int *burnin, const int *mcmc,
54 const int *thin, const int *lecuyer, const int *seedarray,
55 const int *lecuyerstream, const int *verbose,
56 const double *betastartdata, const int *betastartrow,
57 const int *betastartcol, const double *b0data, const int *b0row,
58 const int *b0col, const double *B0data, const int *B0row,
```

```
7
```

```
59 const int *B0col, const double *c0, const double *d0) {
61 // pull together Matrix objects
62 Matrix <double> Y = r2scythe(*Yrow, *Ycol, Ydata);
63 Matrix <double> X = r2scythe(*Xrow, *Xcol, Xdata);
64 Matrix <double> betastart = r2scythe(*betastartrow,
65 *betastartcol, betastartdata);
66 Matrix <double> b0 = r2scythe(*b0row, *b0col, b0data);
67 Matrix <double> B0 = r2scythe(*B0row, *B0col, B0data);
69 // define constants and form cross-product matrices
70 const int tot_iter = *burnin + *mcmc; // total number of mcmc iterations
71 const int nstore = *mcmc / *thin; // number of draws to store
72 const int k = X \cdot \text{cols} ();
73 const Matrix <double> XpX = crossprod(X);
74 | const Matrix <double> XpY = t(X) * Y;76 // storage matrices
77 Matrix <double> betamatrix (k, nstore);
78 Matrix <double> sigmamatrix (1, nstore);
80 // initialize rng stream
81 rng *stream = MCMCpack_get_rng(*lecuyer, seedarray, *lecuyerstream);
83 // set starting values
84 Matrix <double> beta = betastart;
86 // Gibbs sampler
87 int count = 0;
88 for (int iter = 0; iter < tot_iter; ++iter) {
89 double sigma2 = NormIGregress_sigma2_draw (X, Y, beta, *c0,
90 *d0, stream);
91 beta = NormNormregress_beta_draw (XpX, XpY, b0, B0, sigma2,
92 stream);
94 // store draws in storage matrix (or matrices)
95 if (iter >= *burnin && (iter % *thin == 0)) {
96 \vert sigmamatrix (0, \text{ count}) = \text{sigma2};97 \vert for (int j = 0; j < k; j++)
98 betamatrix (j, count) = beta[j];99 + + count;
100 }
102 // print output to stdout
103 if(*verbose == 1 && iter % 500 == 0) {
104 Rprintf("\n\nMCMCregress iteration %i of %i \n",
105 (iter+1), tot_iter);
106 Rprintf("beta = \langle n'' \rangle;
107 for (int j=0; j<k; ++j)
108 Rprintf("%10.5f\n", beta[j]);
109 Rprintf("sigma2 = %10.5f\", sigma2);
110 }
112 void R_CheckUserInterrupt(void); // allow user interrupts
113 } // end MCMC loop
115 delete stream; // clean up random number stream
117 // load draws into sample array
```

```
118 Matrix <double> storeagematrix = cbind (t (betamatrix), t (sigmamatrix));
119 const int size = *samplerow * *samplecol;
120 for(int i = 0; i < size; ++i)
121 sampledata[i] = storeagematrix[i];
122
123 | } // end MCMCregress
124 \rightarrow // end extern "C"
125
                                         File 2: MCMCregress.cc
```
Lines 1-29 are just comments that describe the program, list the authors, provide licensing information, and provide a brief revision history. Lines 31-41 #include some libraries. The first 6 header files are parts of the Scythe Statistical Library (http://scythe.wustl.edu/). MCMCrng.h contains the declaration of a function that sets the pseudo-random number generator. MCMCfcds.h provides the declarations for functions that produce samples from various full conditional distributions. We'll look at this file in more detail later in this section. The R headers (R.h and R\_ext/Utils.h are needed to allow reliable printing to the R console and to allow the user to interrupt the C++ program. Since both of these files contain extern "C"{} declarations they can be #included outside the extern "C"{} declaration in MCMCregress.cc.

Lines 43 and 44 are using directives that make the names from the SCYTHE and std namespaces available.

Lines 50-123 contain the actual definition of the C++ function MCMCregress() that is called from the R MCMCregress() function. Before looking at exactly what this function does, it is useful to note a couple of things about this function. First, note that it is wrapped in an extern "C"  $\{ \}$ declaration. This is necessary to ensure the linkage specification of this code is compatible with that used for R internals  $(R \text{ is written is } C \text{ not } C++)$ .

Looking at lines 50-59 we see that all of the arguments to MCMCregress() are pointers to (generally const) ints and doubles. This is a requirement of using the .C() interface in R. As we will see in Section 7 auto.Scythe.call() actually builds and evaluates an expression that calls the given  $C++$  function using the  $C()$  interface. For now it is sufficient to know that the expression that is generated and evaluated in lines 42-49 of MCMCregress.R is:

```
posterior <- .C("MCMCregress", sampledata = as.double(sample),
                samplerow = nrow(sample), samplecol = ncol(sample),
                Ydata = as.double(Y), Yrow = nrow(Y), Ycol = ncol(Y),
                Xdata = as.double(X), Xrow = nrow(X), Xcol = ncol(X),
                burnin = as.integer(burnin), mcmc = as.integer(mcmc),
                thin = as.integer(thin),
                lecuyer = as.integer(lecuyer),
                seedarray = as.integer(seed.array),
                lecuyerstream = as.integer(lecuyer.stream),
                verbose = as.integer(verbose),
                betastartdata = as.double(beta.start),
                betastartrow = nrow(beta.start),
                betastartcol = ncol(beta.start), b0data = as.double(b0),
```

```
b0row = nrow(b0), b0col = ncol(b0), B0data = as.double(BO),
B0row = nrow(B0), B0col = ncol(B0),
c0 = as.double(c0), d0 = as.double(d0),PACKAGE = "MCMCpack")
```
Let's take a look at a few of the arguments being passed to MCMCregress(). The .C() interface does not allow one to pass R objects (as R objects) from R to C/ C++ and vice versa. Instead, one has to work with the basic components of the R object. For instance, to pass an R matrix object to C++ with  $.C()$  one needs to separately pass the data in the matrix, the number of rows, and the number of columns. Looking at the first three arguments (double \*sampledata, const int \*samplerow, and const int \*samplecol) found on lines 50-51 we see how this is done. The first argument, sampledata is a pointer to a double. This actually points to the first element in an array holding the elements that make up the storage matrix for our sample (the R matrix sample). Note that this is not a pointer to a const double. We will be filling in this array with the sampled values later in this function and passing the result back to the calling R function. Since we are changing the values that sampledata points to, we cannot declare them to be const. The next two arguments (const int \*samplerow and const int \*samplecol) are pointers that point to the number of rows and the number of columns in the R matrix sampple. With knowledge of the contents of the R matrix sample, and its dimensions, we can create a copy of this matrix in the MCMCregress() C++ function. We could accomplish this using the Matrix class defined in the Scythe Statistical Library. Note however, that in this example we never need to work with the MCMC sample as a matrix. As a result we do not bother to create a Matrix representation of these data.

However, we do want to work with the y vector, X matrix, vector of starting values, prior mean vector, and prior precision matrix as matrices. Let's look at the  $y$  vector. Similar to the above, the data necessary to create a copy of the R Y object are passed with three arguments: const double \*Ydata, const int \*Yrow, and const int \*Ycol. Note that the pointer (const double \*Ydata) to the contents of the R Y vector is const. This is a safeguard to prevent the elements of Y from being changed in the C++ function. On line 62 we use the information in these three arguments to create a Matrix object called Y that is a copy of the R Y object. The function r2scythe() takes three arguments—an int giving the number of rows, an int giving the number of columns, a pointer to a the head of an array of doubles—and returns a Scythe Matrix object. The other matrices are similarly constructed on lines 63-67.

The C++ MCMCregress() function also takes pointers to ints and doubles as arguments. It is important to remember that these are pointers and not the thing being pointed to. For instance, if we want to add the number of burn in iterations and the number of iterations after burn in to get the total number of iterations we need to dereference the pointers burnin and mcmc during the addition. This can be done using the syntax \*burnin + \*mcmc or equivalently burnin[0] + mcmc[0]. See line 70.

Unlike R, C and C<sup>++</sup> require that the order of the arguments specified in a call to a function foo() be the same as the order of the arguments in the definition of foo(). As a result it is extremely important that the order of the arguments to .C() be the same as the order of the arguments to the C or C++ function that .C() is calling. The C++ template file produced by auto.Scythe.call( , developer=TRUE) will automatically be compatible with with the call to .C() it generates. When not using the auto.Scythe.call() interface to make calls to C or C++

one should be very careful to make sure the call and the function definition are compatible.

Returning to the structure of the C++ MCMCregress() function we see that a number of constants are defined on lines 70-74. For reasons of computational efficiency, it is wise to define variables that require non-trivial computation and that do not depend on the current state of the Markov chain outside the loop where the MCMC sampling occurs.

Lines 77 and 78 define two Matrix objects (betamatrix and sigmamatrix). These objects will be used to hold the sampled values of the coefficients and the error variance respectively. Note that betamatrix is defined to have k rows and number of columns equal to the number of iterations after burnin divided by the thinning interval, where  $k$  is defined to be the number of coefficients (see line 72). sigmamatrix has the same number of columns and only one row. By default, these matrices are filled with 0s.

Line 81 sets the seed and the substream of the pseudo random number generator

Line 84 sets the initial value of the coefficient vector (called beta) to the starting values passed from R.

Lines 88-113 are where the actual MCMC sampling takes place. At each iteration in this for loop a new value of the error variance parameter is drawn given the current value of the coefficient vector (lines 89-90) and a new value of the coefficient vector is drawn given the current value of the error variance parameter (lines 91-92). The functions [NormIGregress\_sigma2\_draw() and NormNormregress\_beta\_draw()] are declared in MCMCfcds.h and defined in MCMCfcds.cc. Both of these file are a located in the /src directory of an MCMCpack release.

If the sampler is past the burn in stage and the current iteration is evenly divisible by the thinning interval, then the newly sampled values of sigma2 and beta are stored in sigmamatrix and betamatrix respectively. This occurs in lines 95-100. Note that there are two ways to access the internal data in a Scythe Matrix object. The syntax  $A(i, j)$  can be used to access the *i*th row and jth column element of a Matrix A. This is what is happening in line 96 and on the left hand side of the assignment in line 98. It is also possible to access the ith element of the internal data array of a Scythe Matrix A using the syntax A[i]. This is particularly convenient for accessing elements in a Matrix object that is equivalent to a vector. This is what is happening on the right hand side of the assignment on line 98. Scythe Matrix objects store data in row-major order. All indexing begins at 0.

If the verbose switch has been set to TRUE in the calling R function and the MCMC iteration number is evenly divisible by 500 then some basic output is printed. This occurs on lines 103-110. Line 104 prints the iteration number, lines 106-108 prints the current value of beta, and line 109 prints the current value of sigma2. Note that output is handled with the Rprintf() function. This works the same was as the C function printf() but is guaranteed to send output to the R console. It is also possible to handle output with C++ iostreams. However, this prevents output from appearing on the R for Windows console.

Line 112 is a call to the R\_CheckUserInterrupt() function which checks for an interrupt signal from the user and returns control back to the R console if an interrupt signal is found.

Line 113 closes off the for loop that began on line 88.

On line 115 the pointer called stream to a rng object is deleted. Failing to do this will result in a memory leak.

After the MCMC sampling has been completed we take the data in betamatrix and sigmamatrix and put in the array that sampledata points to. This occurs on lines 118-121. On line 118 a new Matrix called storeagematrix is formed by column binding the transpose of betamatrix and the transpose of sigmamatrix. Note the R-like syntax here. Line 119 defines a variable called size that gives the number of elements in the array that sampledata points to. The user needs to be sure to check that this is the same as the number of elements in storeagematrix. Lines 120 and 121 put each element of storeagematrix in the array that sampledata points to. At this point control returns to the calling R function with the MCMC sample in the array that sampledata points to.

At this point it may be instructive for the reader to take a look at the what the call to the form.mcmc.object() function is doing on lines 52-54 of MCMCregress.R. The object posterior that is created by the call to auto. Scythe.call () on lines 42-49 of MCMCregress. R is a list whose members are objects that were pointed to by the pointers that were sent to the C++ function MCMCregress(). For instance, there is an element of this list called sampledata that is an array holding the MCMC sample. Similarly, there are elements of this list called samplrow, samplecol, Ydata, Yrow, etc. The call to form.mcmc.object() on lines 52-54 passes three things—the posterior object created by auto.Scythe.call(), a vector a names for the parameters that were sampled, and a brief title for the mcmc object to be created. The definition of form.mcmc.object() is:

```
"form.mcmc.object" <-
  function(posterior.object, names, title) {
    holder <- matrix(posterior.object$sampledata,
                      posterior.object$samplerow,
                      posterior.object$samplecol,
                      byrow=TRUE)
      output <- mcmc(data=holder, start=1,
                     end=posterior.object$mcmc,
                     thin=posterior.object$thin)
      varnames(output) <- names
      attr(output,"title") <- title
      return(output)
 }
```
Here we see that the matrix called holder that is created is just the MCMC sample put back into an easier-to-work-with matrix. It is assumed that the number of columns is equal to the number of parameters that were sampled. This matrix is then coerced into an object of class mcmc, names and title are attached, and the resulting mcmc object is returned.

## 2.1.3 The Documentation

The documentation for the MCMCregress() R function follows the same format as the usual R documentation (see the "Writing R Extensions" documentation available at: http://cran.r-project.org/doc/manuals/R-exts.pdf). The documentation file (in .Rd for-

mat) for MCMCregress() is the following.

```
- File 3: MCMCregress.Rd
1 \name{MCMCregress}
2 | \alias{MCMCregress}
3 \title{Markov Chain Monte Carlo for Gaussian Linear Regression}
4 | \description{
5 This function generates a posterior density sample
6 from a linear regression model with Gaussian errors using
7 Gibbs sampling (with a multivariate Gaussian prior on the
8 beta vector, and an inverse Gamma prior on the conditional
9 error variance). The user supplies data and priors, and
10 a sample from the posterior density is returned as an mcmc
11 object, which can be subsequently analyzed with functions
12 provided in the coda package.
13 }
14
15 \usage{
16 MCMCregress(formula, data = parent.frame(), burnin = 1000, mcmc = 10000,
17 | thin = 1, verbose = FALSE, seed = NA, beta.start = NA,
18 b0 = 0, B0 = 0, c0 = 0.001, d0 = 0.001, ...) }
19
20 \arquments21 \item{formula}{Model formula.}
22
23 \item{data}{Data frame.}
24
25 \item{burnin}{The number of burn-in iterations for the sampler.}
26
27 \item{mcmc}{The number of MCMC iterations after burnin.}
28
29 \item{thin}{The thinning interval used in the simulation. The number of
30 MCMC iterations must be divisible by this value.}
31
32 \item{verbose}{A switch which determines whether or not the progress of
33 the sampler is printed to the screen. If TRUE, the iteration number, the
34 \eqn{\beta}{beta} vector, and the conditional error variance is printed to
35 the screen
36 every 500 iterations.}
37
38 \item{seed}{The seed for the random number generator. If NA, the Mersenne
39 Twister generator is used with default seed 12345; if an integer is
40 passed it is used to seed the Mersenne twister. The user can also
41 pass a list of length two to use the L'Ecuyer random number generator,
42 which is suitable for parallel computation. The first element of the
43 list is the L'Ecuyer seed, which is a vector of length six or NA (if NA
44 a default seed of \code{rep(12345,6)} is used). The second element of
45 list is a positive substream number. See the MCMCpack
46 specification for more details.}
47
48 \item{beta.start}{The starting values for the \eqn{\beta}{beta} vector.
49 This can either be a scalar or a
50 column vector with dimension equal to the number of betas.
51 The default value of of NA will use the OLS
52 estimate of \eqn{\beta}{beta} as the starting value. If this is a
53 scalar, that value will serve as the starting value
54 mean for all of the betas.}
55
56 \item{b0}{The prior mean of \eqn{\beta}{beta}. This can either be a
57 scalar or a
58 column vector with dimension equal to the number of betas. If this
```

```
59 takes a scalar value, then that value will serve as the prior
60 mean for all of the betas.}
61
62 \item{B0}{The prior precision of \eqn{\beta}{beta}. This can either be a
63 scalar or a square matrix with dimensions equal to the number of betas.
64 If this
65 takes a scalar value, then that value times an identity matrix serves
66 as the prior precision of beta. Default value of 0 is equivalent to
67 an improper uniform prior for beta.}
68
69 \item{c0}{\eqn{c_0/2}{c0/2} is the shape parameter for the inverse
70 Gamma prior on \eqn{\sigma^2}{sigma^2} (the variance of the
71 disturbances). The amount of information in the inverse Gamma prior
72 is something like that from \eqn{c_0}{c0} pseudo-observations.}
73
74 \item{d0}{\eqn{d_0/2}{d0/2} is the scale parameter for the
75 inverse Gamma prior on \eqn{\sigma^2}{sigma^2} (the variance of the
76 disturbances). In constructing the inverse Gamma prior,
77 \eqn{d_0}{d0} acts like the sum of squared errors from the
78 | \eqn{c_0}{c0} pseudo-observations.}
79
80 \item{...}{further arguments to be passed}
81 }
82
83 | \value{
84 An mcmc object that contains the posterior density sample. This
85 object can be summarized by functions provided by the coda package.
86 }
87
88 \text{details}89 \code{MCMCregress} simulates from the posterior density using
90 standard Gibbs sampling (a multivariate Normal draw for the betas, and an
91 inverse Gamma draw for the conditional error variance). The simulation
92 proper is done in compiled C++ code to maximize efficiency. Please consult
93 the coda documentation for a comprehensive list of functions that can be
94 used to analyze the posterior density sample.
95
96 The model takes the following form:
97 \delta \delta + \teta + \varepsilon_{i}}{y_i = x_i'beta + epsilon_i}
98 Where the errors are assumed to be Gaussian:
99 \deqn{\varepsilon_{i} \sim \mathcal{N}(0, \sigma^2)}{epsilon_i ~ N(0,
100 | sigma<sup>~2</sup>)}
101 We assume standard, semi-conjugate priors:
102 \text{degn}\beta \sum \mathcal{N}(b_0, B_0^{-1})\}beta ~ N(b0,B0^(-1))}
103 | And:
104 \deqn{\sigma^{-2} \sim \mathcal{G}amma(c_0/2, d_0/2)}{sigma^(-2) ~
105 Gamma(c0/2, d0/2) }
106 Where \eqn{\beta}{beta} and \eqn{\sigma^{-2}}{sigma^(-2)} are assumed
107 \emph{a priori} independent. Note that only starting values for
108 \eqn{\beta}{beta} are allowed because simulation is done using
109 Gibbs sampling with the conditional error variance
110 as the first block in the sampler.
111 \quad | \quad \}112
113 | \references{
114 Andrew D. Martin, Kevin M. Quinn, and Daniel Pemstein. 2004.
115 \emph{Scythe Statistical Library 1.0.} \url{http://scythe.wustl.edu}.
116
117 | Martyn Plummer, Nicky Best, Kate Cowles, and Karen Vines. 2002.
```

```
118 \emph{Output Analysis and Diagnostics for MCMC (CODA)}.
119 \url{http://www-fis.iarc.fr/coda/}.
120 }
121
122
123 | \examples{
124 \dontrun{
125 | line \langle -1 \text{list}(X = c(-2, -1, 0, 1, 2)), Y = c(1, 3, 3, 3, 5) \rangle126 posterior <- MCMCregress(Y~X, data=line, verbose=TRUE)
127 plot(posterior)
128 raftery.diag(posterior)
129 Summary(posterior)
130 \mid }
131 \quad | \}132
133 \keyword{models}
134
135 \seealso{\code{\link[coda]{plot.mcmc}},
136 \code{\link[coda]{summary.mcmc}}, \code{\link[stats]{lm}}}<br>File 3: MCMCregress.Rd
```
Compiling this file with LAT<sub>EX</sub> we get the following:

MCMCregress Markov Chain Monte Carlo for Gaussian Linear Regression

#### Description

This function generates a posterior density sample from a linear regression model with Gaussian errors using Gibbs sampling (with a multivariate Gaussian prior on the beta vector, and an inverse Gamma prior on the conditional error variance). The user supplies data and priors, and a sample from the posterior density is returned as an mcmc object, which can be subsequently analyzed with functions provided in the coda package.

#### Usage

```
MCMCregress(formula, data = parent.frame(), burnin = 1000, mcmc = 10000,
  thin = 1, verbose = FALSE, seed = NA, beta.start = NA,
  b0 = 0, b0 = 0, c0 = 0.001, d0 = 0.001, ...)
```
#### Arguments

formula Model formula.

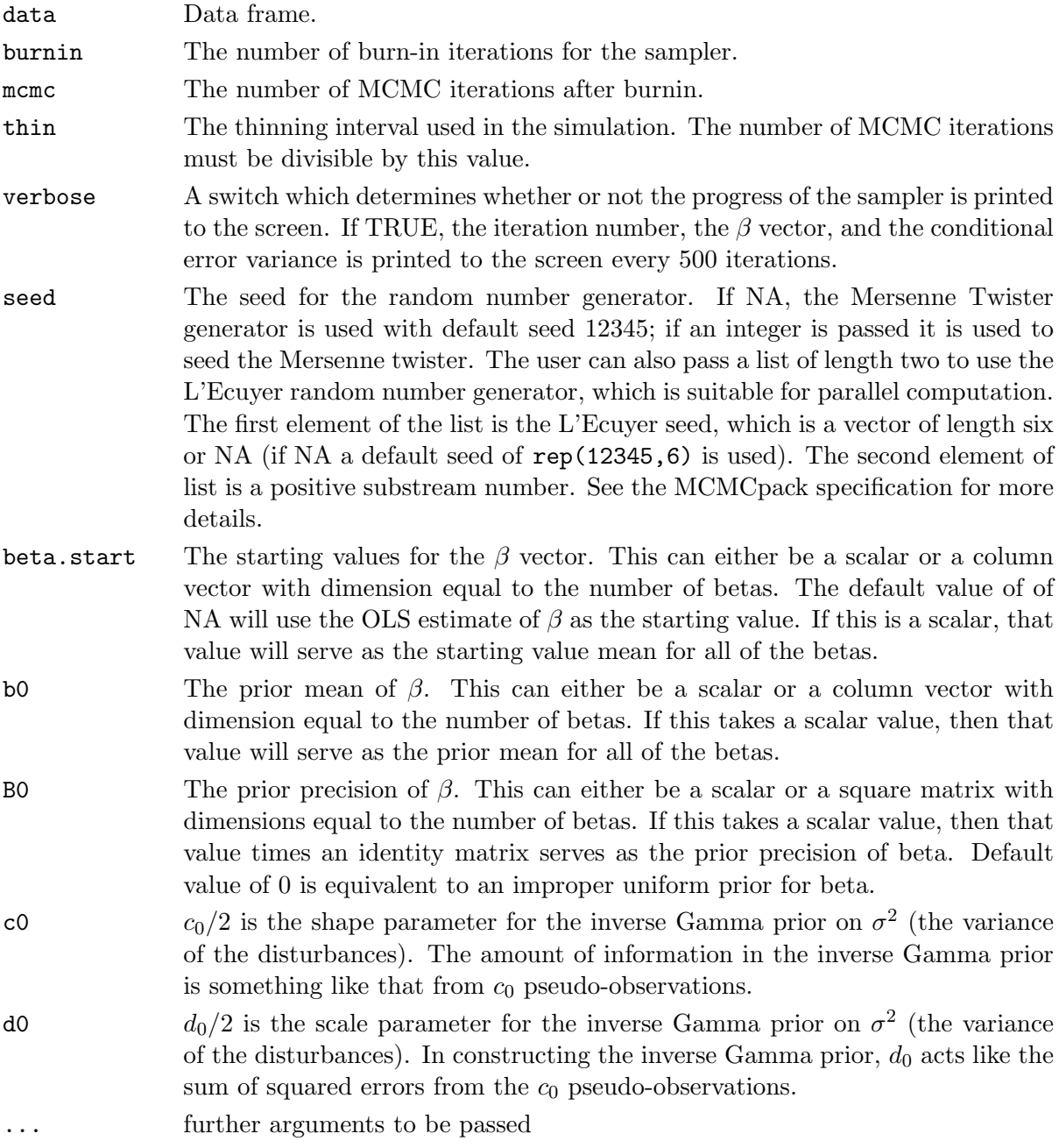

## Details

MCMCregress simulates from the posterior density using standard Gibbs sampling (a multivariate Normal draw for the betas, and an inverse Gamma draw for the conditional error variance). The simulation proper is done in compiled C++ code to maximize efficiency. Please consult the coda documentation for a comprehensive list of functions that can be used to analyze the posterior density sample.

The model takes the following form:

$$
y_i = x_i'\beta + \varepsilon_i
$$

Where the errors are assumed to be Gaussian:

$$
\varepsilon_i \sim \mathcal{N}(0, \sigma^2)
$$

We assume standard, semi-conjugate priors:

$$
\beta \sim \mathcal{N}(b_0, B_0^{-1})
$$

And:

$$
\sigma^{-2} \sim \mathcal{G}amma(c_0/2, d_0/2)
$$

Where  $\beta$  and  $\sigma^{-2}$  are assumed a priori independent. Note that only starting values for  $\beta$  are allowed because simulation is done using Gibbs sampling with the conditional error variance as the first block in the sampler.

## Value

An mcmc object that contains the posterior density sample. This object can be summarized by functions provided by the coda package.

#### References

Andrew D. Martin, Kevin M. Quinn, and Daniel Pemstein. 2004. Scythe Statistical Library 1.0. http://scythe.wustl.edu.

Martyn Plummer, Nicky Best, Kate Cowles, and Karen Vines. 2002. Output Analysis and Diagnostics for MCMC (CODA). http://www-fis.iarc.fr/coda/.

#### See Also

plot.mcmc, summary.mcmc, lm

#### Examples

```
## Not run:
line \langle -1 \text{ist}(X = c(-2, -1, 0, 1, 2), Y = c(1, 3, 3, 3, 5)) \rangleposterior <- MCMCregress(Y~X, data=line, verbose=TRUE)
plot(posterior)
raftery.diag(posterior)
summary(posterior)
## End(Not run)
```
# 3 MCMCpack NAMESPACE and Helper Functions

The MCMCpack NAMESPACE file is the following:

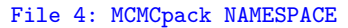

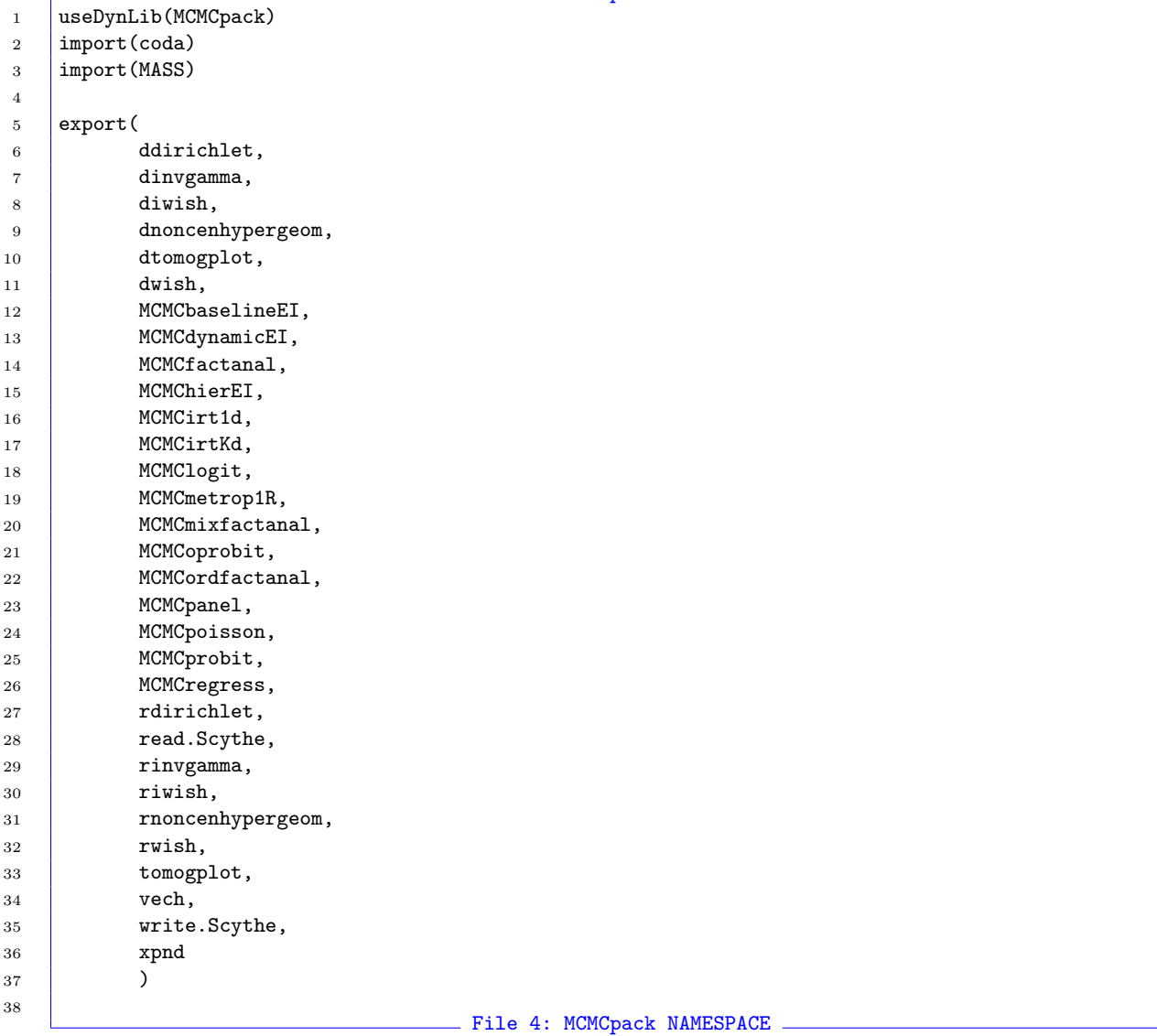

The NAMESPACE file is used to accomplish three things. First, the useDynLib() command is used to load the shared library (or DLL on Windows) for the MCMCpack package. Lines 2-3 of the NAMESPACE takes care of package dependencies. In this case, we require the coda and MASS packages. It is possible to use a NAMESPACE file to only import a handful of functions from another package, but for our current purposes making these available to the user is useful. In Lines 5-37 we export the functions that are to be visible to the user. Note that the hidden functions are not exported! They are available to the developer within an MCMCmodel() function, but not to the user. All exported functions need to be documented. It is important to note that if you include documentation in \*.Rd files for non-exported functions, the documentation will be included in the distribution but the user will be unable to execute the function. This would likely lead to confusion. Thus, we document all of our hidden functions using \*.Rd files, but store them separately so they can be compiled and distributed only with this document. For more information about NAMESPACEs, see the "Writing R Extensions" manual.

# 4 The Organization of MCMC\*.R Files

The model functions should be written with the following parameters in this order:

- 1. Model definition and/or data.
- 2. MCMC parameters.
- 3. Starting values.
- 4. Parameters for prior distributions.
- 5. Other options.

When implementing models, the first thing to do is to write the model down in some standard form. For a Gaussian linear regression:

$$
y_i = \mathbf{x}'_i \boldsymbol{\beta} + \varepsilon_i \quad \varepsilon_i \sim \mathcal{N}(0, \sigma^2)
$$

With priors:

$$
\boldsymbol{\beta} \sim \mathcal{N}_K(\mathbf{b}_0, \mathbf{B}_0^{-1}) \quad \sigma^2 \sim \mathcal{IG}(c_0/2, d_0/2)
$$

When implementing data input into the function, and when ordering parameters for priors, work left to right across the model, and for multilevel models, from the lowest level to the highest level. In this case, the function will take Y and then X, and the prior for  $\beta$  will be set before the prior for  $\sigma^2$ .

When implementing model functions, the programmer has a choice about whether to perform error checking in the R code or the C or C++ code. While this depends on the application to some extent, in our experience it is best that the R code checks the conformability of the input data and prior parameters, and check that all arguments to the calling function take permissable values (the number of mcmc iterations is a positive integer, the number of mcmc iterations is evenly divisible by the thinning interval, etc.). Doing all of this in the R code (with appropriate error messages) makes it much easier for the user to find and correct errors, and it means passing fewer things to the compiled code, which decreases memory overhead. The hidden developer functions make this process much easier.

#### 4.1 Model Definition and/or Data

The first set of parameters in **MCMCpack** model functions are used to pass the data. When possible, these parameters should use the R formula syntax (e.g., y  $\sim x1 + x2$ ). When not, the data can be passed into the function directly using matrices.

## 4.2 Sampler Parameters

Every model function requires a set of parameters that govern the MCMC sampling. These parameters should be passed immediately after the data parameters. They should have default values so they need not be specified by the user unless requested. For some applications that defaults should be different from those listed here. But otherwise, use those specified here to standardize across models. Use these names, and in this order:

- burnin = 1000 [the number of burn-in iterations for the sampler]
- $\bullet$  mcmc = 20000 [the number of iterations for the sampler after the burnin]
- $\bullet$  thin = 1 [the thinning interval, which must be a factor of mcmc]
- tune [the tuning parameter for Metropolis-Hastings algorithms]. Note that in some applications there may be more than one tuning parameter. If so, label them tune.par1, tune.par2, . . .; where par1 is the name of the first parameter block that requires a tuning parameter, par2 is the name of the second parameter block that requires a tuning parameter and so forth.
- verbose = FALSE [print intermediate output from the sampler to the screen]. This part of the specification might change to allow the user to control the amount of output to the screen, such as picking which parameters to display and which iterations to display. For now, work under the dichotomous choice. The amount of output should be "reasonable," dictated by the specific application and the speed on existing hardware. By default, the C++ code should print output every 500 iterations to the screen. The output should be produced by Rprintf statements that look like the following. Note that the name of the model function needs to be echoed. Nothing else should be sent to the screen, including system time calls, error traps, etc.

```
Rprintf("\n\nMCMCregress iteration %i of %i \n", (iter+1), tot_iter);
Rprintf("beta = \n\pi");
for (int j=0; j\le k; ++j)
  Rprint(f", 10.5f\n", beta[j]);Rprintf("sigma2 = %10.5f\n", sigma2);
```
 seed = NA [seed for the random number generator]. The NA option causes the program to use the default random number generator [the Mersenne twister (Matsumoto and Nishimura, 1998)] and seed (12345) in Scythe. If an integer is passed it is used to seed the Mersenne twister. The user can also pass a list of length two to use the L'Ecuyer (L'Ecuyer et al., 2002) random number generator, which is suitable for parallel computation. The first element of the list is the L'Ecuyer seed, which is a vector of length six or NA (if NA a default seed of rep(12345,6) is used). The second element of the list is a positive substream number.

## 4.3 Starting Values

To initialize the sampler, it is necessary to assign starting values to the model parameters. All models should be coded to use sensible default starting values (such as maximum likelihood estimates) unless the user specifies otherwise. All starting values should be passed in order, running from left to right, and low levels to high levels.

When writing the MCMCmodel() R function it will typically be best to set the default value of the starting value being passed to this function as NA. Within the body of this function a check should be made to see if the passed starting values are equal to NA and, if so, maximum likelihood estimates or some other reasonable value should be used as the starting values that are sent to the compiled code.

## 4.4 Parameters for Prior Distributions

Prior distributions are also assigned from left to right, and from low levels to high levels. Default priors should be specified. When priors are parameterized with vectors or matrices, use the same interface for starting values that are outline above. To standardize as much as possible across models, we adopt the following rules.

- 1. Parameters of prior distributions should be represented by Roman letters. It is also assumed that all model parameters are represented by Greek letters.
- 2. Scalar parameters should be represented by lower-case non-bold text, vectors should be represented by lower-case bold letters, and matrices should be represented by upper-case bold letters.
- 3. Parameters of prior distributions should have numeric subscripts corresponding to level at which they are defined in a (potentially) multilevel model. Prior parameters in a regular single-level model should all be subscripted with 0. The lowest level prior parameters in a two-level model should be subscripted with 0, and the prior parmeters at the highest level should be subscripted with a 1.
- 4. For prior distributions such as the multivariate Normal and the inverse Wishart that have two or more parameters that have different text representations according to rule 2 above, we use the Roman letter of the English spelling of the model parameter that has this prior distribution. For instance, if a vector "beta" has a multivariate normal prior we would write  $\boldsymbol{\beta} \sim \mathcal{N}(\mathbf{b}_0, \mathbf{B}_0^{-1}).$
- 5. Where rule 3 is not possible we use the next available letters in the English alphabet to represent the prior parameters.
- 6. Normal priors should be parameterized in terms of precisions (inverse variances) rather than variances. This allows for an improper uniform prior if the precision matrix is equal to a matrix of 0s.
- 7. Unless otherwise noted, all priors should parameterized as in Gelman et al. (2003).
- 8. All other distributions should be added to the specification as needed. In the documentation, the names of the parameters should be spelled out in ASCII and coded in LAT<sub>EX</sub> for the hard copy.
- 9. In both the model write-up and the function call, names like  $\mathbf{b}_0$  and  $\mathbf{b}_0$  should be used instead of beta.mean and beta.mean.

## 4.5 Other Options

After the priors are specified, it might be necessary to provide other options to the user, such as the specific algorithm to employ, additional options, and so forth. Those should be in the last set of parameters in the model function, and all should have default values.

# 5 The Organization of MCMC\*.cc Files

In many respects, the organization of an MCMC $\ast$ .cc model function is the same across all models. Of course each specific model has its own idiosyncrasies, but in general, each model will have these common components. The helper function auto.Scythe.call()—documented in Section 7—automatically generates C++ code that contains all of these elements.

At the beginning of each model function it is important to have a block of comments that contain important information. This block should include a brief description of the function, the author(s) of the function, and the licensing terms. We also usually include some brief version history in the comment block.

After the comments come the headers. All of our model functions rely on the Scythe Statistical Library, so we need to include the files necessary to make Scythe functionality available: matrix.h, distributions.h, stat.h, la.h, and ide.h. There are two additional header files that are specific to MCMCpack: MCMCrng.h and MCMCfcds.h. MCMCrng.h contains the function used to initiate random number streams. Currently this works with the default Mersenne Twister generator and the optional parallel L'Ecuyer generator. It is modular so if we add other generators existing code will work. The file MCMCfcds.h contains update and utility functions that might be used in a model function. The final two headers are specific to R: R.h and R\_ext/Utils.h. The former makes available a print command Rprintf() which should be use whenever echoing output to the screen. This command works on all platforms, including Windows. The latter command makes available user interrupts, so a CTRL-C will cleanly stop a simulation without crashing R.

After the headers comes the function that is called from R. This function returns a void, and must be wrapped in extern "C" so it can be interfaced with R. See the MCMCregress() example for typical arguments to this function. The first argument is usually an array of doubles which will be used to store the posterior density sample. We recommend putting full conditional distributions and other helper functions in the file MCMCfcds.h. This not only contributes to modularity, but makes the model function code much easier to update and maintain.

Within the body of the function, the following things must take place to initiate the sampler:

- All matrices must be pulled together from the array of doubles and dimensionality parameters passed from R. The utility function r2scythe() can be used to do this.
- Constants need to be defined, including the total number of iterations, the number of parameters in the model, and the number of draws to store. Also, other quantities used in the simulation, such as cross product matrices, should be done here.
- The storage matrix or matrices for the posterior density sample should be initiated.
- The random number stream should be initialized. The function MCMCpack get rng() does this automatically using the function defined in the header above. Note that this function returns a pointer to the stream which must be included in every call to a function that uses a random number generator.
- Starting values for some, if not all, of the parameters should be set.

What follows next is the actual MCMC algorithm which lies in a big loop. Within the loop comes three parts:

- The updates themselves. These are typically stored in other functions, although for certain models this is unnecessary.
- A rule to store the draws in the storage matrix or matrices. This needs to take into account the thinning interval to make sure only the correct draws are stored.
- Some meaningful text output to the screen that summarizes the progress of the sampler at some reasonable interval. These need to use the Rprintf() function so all R users will be able to see the progress of the sampler.

Within the MCMC loop it is also important to include the function R\_CheckUserInterrupt(void) which allows for a clean termination of a simulation run using CTRL-C.

After the simulation takes place, there are two final parts of any model function. First, the random number stream needs to be cleaned up by deleting it. This keeps there from being a memory leak. Finally, the draws stored in the storage matrix or matrices need to be loaded into the array to be passed back to R. Scythe stores matrices in row major order, and R stores matrices in column major order, so this has to be done carefully. See the MCMCregress() example to see how this is done properly. Once the simulated values are loaded into this array, the function terminates.

# 6 The Organization of MCMC\*.Rd Files

Documentation is relatively straightforward, as there are many common elements across model functions. In the Details section make sure to write down the model fully. In the References section, make sure to cite Scythe (when it is employed), and references for the implementation of the algorithm, whether a textbook or article, if the algorithm is non-trivial. If the estimation strategy is particularly novel, it should be described fully in the Details section.

## 7 Using auto.Scythe.call()

In this section we provide an example of how to use the **auto**.Scythe.call() function to help automate the construction of an MCMC sampling scheme for a Laplace regression model. The model is given by:

$$
y_i = \mathbf{x}'_i \boldsymbol{\beta} + \varepsilon_i, \quad \varepsilon_i \sim \text{Laplace}(0, \sigma)
$$

With priors:

$$
\boldsymbol{\beta} \sim \mathcal{N}_K(\mathbf{b}_0, \mathbf{B}_0^{-1}), \quad \sigma \sim \mathcal{U}nif(c_0, d_0).
$$

The MCMC sampling will be conducted using a Metropolis within Gibbs setup where  $[\beta|y, \sigma]$  is sampled via a random walk Metropolis step and then  $\sigma(y, \beta)$  is similarly sampled via a random walk Metropolis step.

To begin the process of constructing the necessary sampling scheme we begin by writing a file that contains a version of the R function that will be used for model fitting along with some additional commands. This file is called MCMClaplace.startbuild.R and is shown below as File 5.

```
File 5: MCMClaplace.startbuild.R
1 source("../../MCMCpack/R/hidden.R")
2 source("../../MCMCpack/R/automate.R")
3
4
5 "MCMClaplace" <- function(formula, data=parent.frame(),
6 \quad | \quad \text{burnin=1000. mcmc=20000. thin=1.}\vert beta.tune=1.2, sigma.tune=1.0,
8 verbose=FALSE, seed=NA, beta.start=NA,
9 sigma.start=NA, b0=0, B0=0, c0=1e-100, d0=1e100,
\begin{array}{ccc} 10 & \end{array} ... ) {
11
12 ## checks
13 check.offset(list(...))
14 check.mcmc.parameters(burnin, mcmc, thin)
_{15} if (d0 < c0)
16 stop("\n d0 < c0 in MCMClaplace(), respecify and call MCMClaplace again.\n")
17 ## seeds
18 seeds <- form.seeds(seed)
19 lecuver \leq seeds [[1]]
20 seed.array \leq seeds[[2]]
21 lecuyer.stream <- seeds[[3]]
22
23 ## form response and model matrices
24 holder <- parse.formula(formula, data)
25 \vert Y <- holder [[1]]
26 X \leftarrow \text{holder}([2])27 xnames <- holder[[3]]
28 \vert K <- ncol(X) # number of covariates
29
30 ## fit L1 regression to get starting values and proposal parameters
31 library (quantreg)
32 rq.out <- rq(formula, data=data)
33
34 ## starting values and priors
35 if (is.na(beta.start))36 beta.start <- coef(rq.out)
37 }
38 beta.start <- coef.start(beta.start, K, formula, family=gaussian, data)
39 if (is.na(sigma.start)){
40 sigma.start <- mad(rq.out$residuals)
41 \quad | \quad \}42 if (sigma.start < c0 || sigma.start > d0)
43 stop("\n sigma.start not in (c0, d0) in MCMClaplace(), respecify and call MCMClaplace again.\n")
44
45 mvn.prior <- form.mvn.prior(b0, B0, K)
46 b0 <- mvn.prior [[1]]
47 B0 <- mvn.prior[[2]]
48
49 ## setup proposal variances
50 beta.tune <- vector.tune(beta.tune, K)
51 sigma.tune <- scalar.tune(sigma.tune)
52 beta.cov <- summary(rq.out, se="boot", covariance=TRUE)$cov
53 beta.propvar <- beta.tune %*% beta.cov %*% beta.tune
54 sigma.propvar <- sigma.tune^2
55
56
57 ## define holder for posterior density sample
58 sample <- matrix(data=0, mcmc/thin, K+1)
```

```
59
60 auto.Scythe.call(output.object="posterior", cc.fun.name="MCMClaplace",
61 developer=TRUE, help.file=TRUE,
62 cc.file="MCMClaplace.template.cc",
63 R.file="MCMClaplace.template.R",
64 sample=sample, Y=Y, X=X, burnin=as.integer(burnin),
65 mcmc=as.integer(mcmc), thin=as.integer(thin),
66 betapropvar=beta.propvar,
67 sigmapropvar=as.double(sigma.propvar),
68 lecuyer=as.integer(lecuyer),
69 seedarray=as.integer(seed.array),
70 lecuyerstream=as.integer(lecuyer.stream),
71 verbose=as.integer(verbose),
72 betastart=beta.start, sigmastart=as.double(sigma.start),
b0=b0, B0=B0, c0=as.double(c0),74 d0=as.double(d0), package="MCMCpack")
75
76 ## pull together matrix and build MCMC object to return
77 output <- form.mcmc.object(posterior,
78 names=c(xnames, "sigma"),
79 title="MCMCregress Posterior Density Sample")
80 return(output)
81
82 }
83
84
85 \mid x \le - rnorm(10)
86 \vert y \vert \leftarrow rnorm(10)
87 | MCMClaplace(y<sup>~</sup>x)
88
                           File 5: MCMClaplace.startbuild.R
```
Lines 1 and 2 read in two files that contain **MCMCpack** helper functions. As noted in the body of this document, these functions help to automate many of the tasks that need to be done when constructing a MCMC sampling scheme in R.

Lines 5-82 contain a slightly modified definition of the R function MCMClaplace() that is called to do the model fitting. This function is almost exactly the final R function that is used for model fitting. The one exception is how auto.Scythe.call() is called in lines 60-74. This call to auto.Scythe.call() will be used to build template files. As such, developer has been set to TRUE, help.file has been set to TRUE, cc.file has been specified as MCMClaplace.template.cc, and R.file has been specified as MCMClaplace.template.R. The rest of the arguments are as they would be for a call to fit the model.

Finally, after the definition of MCMClaplace(), we generate some artificial data on lines 85 and 86 and then call MCMClaplace() with these data as arguments.

Sourcing MCMClaplace.startbuild.R into R will check the definition of MCMClaplace() for syntax errors and write three template files to disk. The following shows what is printed to the R console when MCMClaplace.startbuild.R is sourced into R.

```
> source("MCMClaplace.startbuild.R")
[1] "quantreg library loaded"
Created file named 'MCMClaplace.template.Rd'.
Edit the file and move it to the appropriate directory.
Created file named 'MCMClaplace.template.cc'.
Edit the file and move it to the appropriate directory.
Created file named 'MCMClaplace.template.R'.
Edit the file and move it to the appropriate directory.
Do not forget to edit the MCMCpack NAMESPACE file if
installing new functions as part of MCMCpack.
The call to .C is:
expression(posterior <- .C("MCMClaplace", sampledata = as.double(sample),
    samplerow = nrow(sample), samplecol = ncol(sample), Ydata = as.double(Y),
   Yrow = nrow(Y), Ycol = ncol(Y), Xdata = as.double(X), Xrow = nrow(X),
   Xcol = ncol(X), burnin = as.integer(burnin), mcmc = as.integer(mcmc),
   thin = as.integer(thin), betapropvardata = as.double(beta.propvar),
   betapropvarrow = nrow(beta.propvar), betapropvarcol = ncol(beta.propvar),
    sigmapropvar = as.double(sigma.propvar), lecuyer = as.integer(lecuyer),
    seedarray = as.integer(seed.array), lecuyerstream = as.integer(lecuyer.stream),
   verbose = as.integer(verbose), betastartdata = as.double(beta.start),
   beta = nrow(beta.start), betastartcol = ncol(beta.start),sigmastart = as.double(sigma.start), b0data = as.double(b0),
   b0row = nrow(b0), b0col = ncol(b0), B0data = as.double(B0),
   B0row = nrow(B0), B0col = ncol(B0), c0 = as.double(c0), d0 = as.double(d0),
   PACKAGE = "MCMCpack"))
```
AUTOMATIC TEMPLATE FILE CREATION SUCCEEDED.

Here we see that a template R help file, a template C++ file, and a template R file– named MCMClaplace.template.Rd, MCMClaplace.template.cc, and MCMClaplace.template.R respectively– have been created in the currently active directory. These files are shown below as Files 6, 7, and 8.

```
File 6: MCMClaplace.template.Rd
1 \name{MCMClaplace}
2 | \alias{MCMClaplace}
3 %- Also NEED an '\alias' for EACH other topic documented here.
4 \title{ ~ "function to do ... ~"}
5 \description{
6 \sim A concise (1-5 lines) description of what the function does. \sim7 \mid \}8 | \usage{
9 MCMClaplace(formula, data = parent.frame(), burnin = 1000, mcmc = 20000,
10 thin = 1, beta.tune = 1.2, sigma.tune = 1, verbose = FALSE,
11 \vert seed = NA, beta.start = NA, sigma.start = NA, b0 = 0,
12 B0 = 0, c0 = 1e-100, d0 = 1e+100, ...)
13 }
14 |%- maybe also 'usage' for other objects documented here.
15 \arguments{
16 \item{formula}{ ~~Describe \code{formula} here~~ }
17 \item{data}{ ~~Describe \code{data} here~~ }
18 \item{burnin}{ ~~Describe \code{burnin} here~~ }
19 \item{mcmc}{ ~~Describe \code{mcmc} here~~ }
20 \item{thin}{ ~~Describe \code{thin} here~~ }
21 \item{beta.tune}{ ~~Describe \code{beta.tune} here~~ }
22 \item{sigma.tune}{ ~~Describe \code{sigma.tune} here~~ }
23 \item{verbose}{ ~~Describe \code{verbose} here~~ }
24 \item{seed}{ ~~Describe \code{seed} here~~ }
25 \item{beta.start}{ ~~Describe \code{beta.start} here~~ }
26 \item{sigma.start}{ ~~Describe \code{sigma.start} here~~ }
27 \item{b0}{ ~~Describe \code{b0} here~~ }
28 \item{B0}{ ~~Describe \code{B0} here~~ }
29 \item{c0}{ ~~Describe \code{c0} here~~ }
30 \item{d0}{ ~~Describe \code{d0} here~~ }
31 \item{\dots}{ ~~Describe \code{\dots} here~~ }
32 \mid33 details{
34 \vert \sim If necessary, more details than the __description__ above \sim35 \mid }
36 \text{Value}37 <sup>T</sup>Describe the value returned
38 If it is a LIST, use
39 \item{comp1 }{Description of 'comp1'}
40 \item{comp2 }{Description of 'comp2'}
41 ...
42 \mid }
43 \references{ ~put references to the literature/web site here ~ }
44 \lvert \author{ ~~who you are~~ }
45 \note{ ~~further notes~~ }
46
47 ^{\circ} <sup>*</sup>Make other sections like Warning with \section{Warning }{....} ^{\circ}48
49 | \seealso{ ~~objects to See Also as \code{\link{~~fun~~}}, ~~~ }
50 \examples{
51 ##---- Should be DIRECTLY executable !! ----
52 ##-- ==> Define data, use random,
53 ##-- or do help(data=index) for the standard data sets.
54
55 ## The function is currently defined as
56 function(formula, data=parent.frame(),
57 burnin=1000, mcmc=20000, thin=1,
58 beta.tune=1.2, sigma.tune=1.0,
```

```
59 verbose=FALSE, seed=NA, beta.start=NA,
60 sigma.start=NA, b0=0, B0=0, c0=1e-100, d0=1e100,
61 ...) {
62
63 ## checks
64 check.offset(list(...))
65 check.mcmc.parameters(burnin, mcmc, thin)
66 | if (d0 < c0)67 stop("\n d0 < c0 in MCMClaplace(), respecify and call MCMClaplace again.\n")
68 | ## seeds
69 seeds <- form.seeds(seed)
70 lecuyer <- seeds[[1]]
71 seed.array <- seeds[[2]]
72 lecuyer.stream <- seeds[[3]]
73
74 ## form response and model matrices
75 holder <- parse.formula(formula, data)
76 Y <- holder [[1]]
77 X <- holder[[2]]
78 xnames <- holder[[3]]
79 K <- ncol(X) # number of covariates
80
81 ## fit L1 regression to get starting values and proposal parameters
82 library(quantreg)
83 \vert rq.out \vert rq(formula, data=data)
84
85 ## starting values and priors
86 if (is.na(beta.start)){
87 beta.start <- coef(rq.out)
88 }
89 beta.start <- coef.start(beta.start, K, formula, family=gaussian, data)
90 if (is.na(sigma.start)){
91 | sigma.start <- mad(rq.out$residuals)
92 \mid \}93 if (sigma.start < c0 || sigma.start > d0)
94 stop("\n sigma.start not in (c0, d0) in MCMClaplace(), respecify and call MCMClaplace again.\n"
95
96 mvn.prior <- form.mvn.prior(b0, B0, K)
97 b0 <- mvn.prior[[1]]
98 B0 <- mvn.prior[[2]]
99
100 ## setup proposal variances
101 beta.tune <- vector.tune(beta.tune, K)
102 | sigma.tune <- scalar.tune(sigma.tune)
103 beta.cov <- summary(rq.out, se="boot", covariance=TRUE)$cov
104 beta.propvar <- beta.tune %*% beta.cov %*% beta.tune
105 | sigma.propvar <- sigma.tune<sup>2</sup>2
106
107
108 | ## define holder for posterior density sample
109 | sample <- matrix(data=0, mcmc/thin, K+1)
110
111 auto.Scythe.call(output.object="posterior", cc.fun.name="MCMClaplace",
112 developer=TRUE, help.file=TRUE,
113 cc.file="MCMClaplace.template.cc",
114 R.file="MCMClaplace.template.R",
115 sample=sample, Y=Y, X=X, burnin=as.integer(burnin),
116 mcmc=as.integer(mcmc), thin=as.integer(thin),
117 betapropvar=beta.propvar,
```

```
118 | sigmapropvar=as.double(sigma.propvar),
119 lecuyer=as.integer(lecuyer),
120 seedarray=as.integer(seed.array),
121 lecuyerstream=as.integer(lecuyer.stream),
122 verbose=as.integer(verbose),
123 betastart=beta.start, sigmastart=as.double(sigma.start),
124 b0=b0, B0=B0, c0=as.double(c0),
125 d0=as.double(d0), package="MCMCpack")
126
127 ## pull together matrix and build MCMC object to return
128 output <- form.mcmc.object(posterior,
129 names=c(xnames, "sigma"),
130 title="MCMCregress Posterior Density Sample")
131 return(output)
132
133 }
134 }
135 \keyword{ "kwd1 }% at least one, from doc/KEYWORDS
136 \\teyword{ ~kwd2 }% __ONLY ONE__ keyword per line<br>File 6: MCMClaplace.template.Rd
```

```
File 7: MCMClaplace.template.cc
1 // MCMClaplace.template.cc DESCRIPTION HERE
2 / /3 // The initial version of this file was generated by the
4 // auto.Scythe.call() function in the MCMCpack R package
5 // written by:
6 //7 // Andrew D. Martin
8 // Dept. of Political Science
9 // Washington University in St. Louis
10 // admartin@wustl.edu
11 /12 // Kevin M. Quinn
13 | // Dept. of Government
14 // Harvard University
15 // kevin_quinn@harvard.edu
16 //
17 // This software is distributed under the terms of the GNU GENERAL
18 // PUBLIC LICENSE Version 2, June 1991. See the package LICENSE
19 // file for more information.
20 /21 // Copyright (C) 2004 Andrew D. Martin and Kevin M. Quinn
{\bf 22}23 // This file was initially generated on Sat Jul 24 13:42:14 2004
24 // REVISION HISTORY
25
26 #include "matrix.h"
27 #include "distributions.h"
28 #include "stat.h"
29 #include "la.h"
30 #include "ide.h"
31 #include "smath.h"
32 #include "MCMCrng.h"
33 #include "MCMCfcds.h"
34
35 #include <R.h> // needed to use Rprintf()
36 #include <R_ext/Utils.h> // needed to allow user interrupts
37
38 using namespace SCYTHE;
39 using namespace std;
40
41 extern "C" {
42
43 // BRIEF FUNCTION DESCRIPTION
44 void MCMClaplace(double *sampledata, const int *samplerow,
45 const int *samplecol, const double *Ydata,
46 const int *Yrow, const int *Ycol, const double *Xdata,
47 const int *Xrow, const int *Xcol, const int *burnin,
48 const int *mcmc, const int *thin,
49 const double *betapropvardata,
50 const int *betapropvarrow, const int *betapropvarcol,
51 const double *sigmapropvar, const int *lecuyer,
52 const int *seedarray, const int *lecuyerstream,
53 const int *verbose, const double *betastartdata,
54 const int *betastartrow, const int *betastartcol,
55 const double *sigmastart, const double *b0data,
56 const int *b0row, const int *b0col,
57 const double *B0data, const int *B0row,
58 const int *B0col, const double *c0, const double *d0) {
```

```
59
60 // pull together Matrix objects
61 // REMEMBER TO ACCESS PASSED ints AND doubles PROPERLY
62 Matrix <double> Y = r2scythe(*Yrow, *Ycol, Ydata);
63 Matrix <double> X = r2scythe(*Xrow, *Xcol, Xdata);
64 Matrix <double> betapropvar = r2scythe(*betapropvarrow, *betapropvarcol, betapropvardata);
65 Matrix <double> betastart = r2scythe(*betastartrow, *betastartcol, betastartdata);
66 Matrix <double> b0 = r2scythe(*b0row, *b0col, b0data);
67 Matrix <double> B0 = r2scythe(*B0row, *B0col, B0data);
68
69 // define constants
70 const int tot_iter = *burnin + *mcmc; // total number of mcmc iterations<br>71 const int nstore = *mcmc / *thin; // number of draws to store
71 const int nstore = *mcmc / *thin;
72 const int NUMBER_OF_PARAMETERS = ????; // YOU NEED TO FILL THIS IN
73
74 // storage matrix or matrices
75 Matrix<double> STORAGEMATRIX(nstore, NUMBER_OF_PARAMETERS);
76
77 // initialize rng stream
78 rng *stream = MCMCpack_get_rng(*lecuyer, seedarray, *lecuyerstream);
79
80 // set starting values
81 PARAMETER_BLOCK1 = ????;
82 | PARAMETER_BLOCK2 = ????;
83 ETC.;
84
85 ///// MCMC SAMPLING OCCURS IN THIS FOR LOOP
86 for(int iter = 0; iter < tot_iter; ++iter){
87
88 // sample the parameters
89 PARAMETER_BLOCK1 = ????;
90 PARAMETER_BLOCK2 = ????;
91 | ETC;
92
93 // store draws in storage matrix (or matrices)
94 if (iter >= *burnin && (iter % *thin == 0)){
95 // PUT DRAWS IN STORAGEMATRIX HERE
 96 }
97
98 // print output to stdout
99 if(*verbose == 1 && iter % 500 == 0){
100 Rprintf("\n\nMCMClaplace iteration %i of %i \n", (iter+1), tot_iter);
101 // ADD ADDITIONAL OUTPUT HERE IF DESIRED
102 }
103
104 void R_CheckUserInterrupt(void); // allow user interrupts
105 } // end MCMC loop
106
107 delete stream; // clean up random number stream
108
109 // load draws into sample array
110 const int size = *samplerow * *samplecol;
111 \vert for(int i = 0; i < size; ++i)
112 | sampledata[i] = STORAGEMATRIX[i];
113
114 } // end MCMClaplace
115 } // end extern "C"
                                File 7: MCMClaplace.template.cc
```

```
File 8: MCMClaplace.template.R -
1 "MCMClaplace" <-
2 function(formula, data=parent.frame(),
3 burnin=1000, mcmc=20000, thin=1,
4 beta.tune=1.2, sigma.tune=1.0,
5 verbose=FALSE, seed=NA, beta.start=NA,
6 signa.start=NA, b0=0, B0=0, c0=1e-100, d0=1e100,7 \quad | \quad \ldots)8
9 ## checks
10 check.offset(list(...))
11 check.mcmc.parameters(burnin, mcmc, thin)
_{12} | if (d0 < c0)
13 stop("\n d0 < c0 in MCMClaplace(), respecify and call MCMClaplace again.\n")
14 \# seeds
15 seeds <- form.seeds(seed)
16 lecuyer \leq seeds [[1]]
17 | seed.array <- seeds[[2]]
18 lecuyer.stream <- seeds[[3]]
19
20 ## form response and model matrices
21 holder <- parse.formula(formula, data)
22 \vert Y <- holder [[1]]
23 X \leftarrow \text{holder}[[2]]24 xnames <- holder[[3]]
25 | K <- ncol(X) # number of covariates
26
27 ## fit L1 regression to get starting values and proposal parameters
28 library(quantreg)
29 rq.out <- rq(formula, data=data)
30
31 ## starting values and priors
32 if (is.na(beta.start)){
33 beta.start <- coef(rq.out)
34 }
35 beta.start <- coef.start(beta.start, K, formula, family=gaussian, data)
36 if (is.na(sigma.start)){
37 | sigma.start <- mad(rq.out$residuals)
38 }
39 if (sigma.start < c0 || sigma.start > d0)
40 stop("\n sigma.start not in (c0, d0) in MCMClaplace(), respecify and call MCMClaplace again.\n")
41
42 mvn.prior <- form.mvn.prior(b0, B0, K)
43 b0 <- mvn.prior[[1]]
44 B0 <- mvn.prior[[2]]
45
46 ## setup proposal variances
47 beta.tune <- vector.tune(beta.tune, K)
48 sigma.tune <- scalar.tune(sigma.tune)
49 beta.cov <- summary(rq.out, se="boot", covariance=TRUE)$cov
50 beta.propvar <- beta.tune %*% beta.cov %*% beta.tune
51 sigma.propvar <- sigma.tune^2
52
53
54 ## define holder for posterior density sample
55 sample <- matrix(data=0, mcmc/thin, K+1)
56
57 auto.Scythe.call(output.object="posterior", cc.fun.name="MCMClaplace",
58 developer=TRUE, help.file=TRUE,
```

```
59 cc.file="MCMClaplace.template.cc",
60 R.file="MCMClaplace.template.R",
61 sample=sample, Y=Y, X=X, burnin=as.integer(burnin),
62 mcmc=as.integer(mcmc), thin=as.integer(thin),
63 betapropvar=beta.propvar,
64 sigmapropvar=as.double(sigma.propvar),
65 lecuyer=as.integer(lecuyer),
66 6 seedarray=as.integer(seed.array),
67 lecuyerstream=as.integer(lecuyer.stream),
68 verbose=as.integer(verbose),
69 betastart=beta.start, sigmastart=as.double(sigma.start),
70 b0=b0, B0=B0, c0=as.double(c0),
71 d0=as.double(d0), package="MCMCpack")
72
73 ## pull together matrix and build MCMC object to return
74 output <- form.mcmc.object(posterior,
75 names=c(xnames, "sigma"),
76 title="MCMCregress Posterior Density Sample")
77 | return(output)
78
79 }
                           File 8: MCMClaplace.template.R
```
Looking first at MCMClaplace.template.R we see that this is very close to a finished version that can be used for model fitting. All that needs to be done is some additional comment writing and the deletion of the developer, help.file, cc.file, and R.file arguments to the call to auto.Scythe.call(). Doing this and saving the resulting file as MCMClaplace.R produces the file in File 9.

```
File 9: MCMClaplace.R
1 ## MCMClaplace returns a sample from the posterior for a linear regression
2 ## with Laplace disturbances. It assumes a multivariate normal prior
3 ## for the coefficient vector and a uniform(c0,d0) prior for sigma.
4 \mid ##5 ## Kevin Quinn
6 ## Dept. of Government and CBRSS
7 ## Harvard University
8 ## kevin_quinn@harvard.edu
9 | ##10 ## 7/24/2004
11 \##
12
13 | "MCMClaplace" <-
14 function(formula, data=parent.frame(),
15 burnin=1000, mcmc=20000, thin=1,
16 beta.tune=1.2, sigma.tune=1.0,
17 verbose=FALSE, seed=NA, beta.start=NA,
18 sigma.start=NA, b0=0, B0=0, c0=1e-100, d0=1e100,
19 \quad | \quad \ldots)20
21 ## checks22 check.offset(list(...))
23 check.mcmc.parameters(burnin, mcmc, thin)
24 if (d0 < c0)25 stop("\n d0 < c0 in MCMClaplace(), respecify and call MCMClaplace again.\n")
26 ## seeds
27 seeds <- form.seeds(seed)
28 lecuyer <- seeds[[1]]
29 seed.array <- seeds[[2]]
30 lecuyer.stream <- seeds[[3]]
31
32 ## form response and model matrices
33 holder <- parse.formula(formula, data)
34 Y <- holder [[1]]
35 X <- holder[[2]]
36 xnames <- holder[[3]]
37 K <- ncol(X) # number of covariates
38
39 ## fit L1 regression to get starting values and proposal parameters
40 library(quantreg)
41 rq.out <- rq(formula, data=data)
42
43 ## starting values and priors
44 if (is.na(beta.start)){
45 beta.start <- coef(rq.out)
46 }
47 beta.start <- coef.start(beta.start, K, formula, family=gaussian, data)
48 if (is.na(sigma.start)){
49 sigma.start <- mad(rq.out$residuals)
50 \,51 if (sigma.start < c0 || sigma.start > d0)
52 stop("\n sigma.start not in (c0, d0) in MCMClaplace(), respecify and call MCMClaplace again.\n")
53
54 mvn.prior <- form.mvn.prior(b0, B0, K)
55 b0 <- mvn.prior[[1]]
56 B0 <- mvn.prior[[2]]
57
58 ## setup proposal variances
```

```
59 beta.tune <- vector.tune(beta.tune, K)
60 sigma.tune <- scalar.tune(sigma.tune)
61 beta.cov <- summary(rq.out, se="boot", covariance=TRUE)$cov
62 beta.propvar <- beta.tune %*% beta.cov %*% beta.tune
63 sigma.propvar <- sigma.tune<sup>2</sup>
64
65
66 ## define holder for posterior density sample
67 sample \leq matrix(data=0, mcmc/thin, K+1)
68
69 auto.Scythe.call(output.object="posterior", cc.fun.name="MCMClaplace",
70 sample=sample, Y=Y, X=X, burnin=as.integer(burnin),
71 mcmc=as.integer(mcmc), thin=as.integer(thin),
72 betapropvar=beta.propvar,
73 Sigmapropvar=as.double(sigma.propvar),
74 lecuyer=as.integer(lecuyer),
75 | seedarray=as.integer(seed.array),
76 lecuyerstream=as.integer(lecuyer.stream),
77 verbose=as.integer(verbose),
78 betastart=beta.start, sigmastart=as.double(sigma.start),
79 b0=b0, B0=B0, c0=as.double(c0),
80 d0=as.double(d0), package="MCMCpack")
81
82 ## pull together matrix and build MCMC object to return
83 output <- form.mcmc.object(posterior,
84 names=c(xnames, "sigma"),
85 title="MCMCregress Posterior Density Sample")
86 return(output)
87
88 | }
                                File 9: MCMClaplace.R
```
Turning our attention to MCMClaplace.template.cc we see that auto.Scythe.call() has done much of the mundane work of #includeing necessary header files and creating the general structure of a program file that can be used to fit the model of interest. Nonetheless, some additional work is necessary on our part.

First of all, we need to write a C++ function that will evaluate the log-posterior of the Laplace regression model. This has been done on lines 43-66 of MCMClaplace.cc (File 10). We also need to define a few additional constants (lines 100-102 of MCMClaplace.cc), set starting values (lines 111- 113) of MCMClaplace.cc), define the sampling scheme (lines 122-142) of MCMClaplace.cc), write the code to store the draws (lines 144-150) of MCMClaplace.cc), allow for output to the console (lines 152-165 of MCMClaplace.cc), put the sampled parameter values back in sampledata, and print information about the Metropolis sampling (lines 172-182 of MCMClaplace.cc).

```
File 10: MCMClaplace.cc -
1 // MCMClaplace.template.cc DESCRIPTION HERE
 2 \frac{1}{2}3 // The initial version of this file was generated by the
4 // auto.Scythe.call() function in the MCMCpack R package
5 // written by:
6 //
7 // Andrew D. Martin
8 // Dept. of Political Science
9 // Washington University in St. Louis
10 // admartin@wustl.edu
11 //
12 // Kevin M. Quinn
13 // Dept. of Government
14 // Harvard University
15 // kevin_quinn@harvard.edu
16 //
17 // This software is distributed under the terms of the GNU GENERAL
18 // PUBLIC LICENSE Version 2, June 1991. See the package LICENSE
19 // file for more information.
20 /21 // Copyright (C) 2004 Andrew D. Martin and Kevin M. Quinn
22 \frac{|}{|}23 // This file was initially generated on Sat Jul 24 13:24:09 2004
24 // cleaned up and finished off by Kevin Quinn 7/24/2004
25 //
26
27 #include "matrix.h"
28 #include "distributions.h"
29 #include "stat.h"
30 #include "la.h"
31 #include "ide.h"
32 #include "smath.h"
33 #include "MCMCrng.h"
34 #include "MCMCfcds.h"
35
36 #include <R.h> // needed to use Rprintf()
37 #include <R_ext/Utils.h> // needed to allow user interrupts
38
39 using namespace SCYTHE;
40 using namespace std;
41
42 // the Laplace regression log posterior
43 double laplace_logpost(Matrix<double>& Y, const Matrix<double>& X,
44 const Matrix<double>& beta,
45 const double & sigma,
46 const Matrix<double>& beta_prior_mean,
47 | const Matrix<double>& beta_prior_prec,
48 const double & c0, const double & d0) {
49
50 // likelihood
51 | Matrix<double> yhat = X * beta;
52 double loglike = 0;
53 for (int i=0; i<Y.rows(); ++i) {
54 loglike += -::log(2.0 * sigma) - ( ::fabs(yhat[i] - Y[i]) / sigma);
55 }
56
57 // prior
58 double logprior = ::log(0.0);
```

```
59 if (sigma > c0 && sigma < d0)
60  logprior = ::log(1/(d0-c0));61 | if (beta_prior_prec(0,0) != 0){
62 logprior += lndmvn(beta, beta_prior_mean, invpd(beta_prior_prec));
63 \mid \}64
65 return (loglike + logprior);
66 | }
67
68 extern "C" {
69
70 // BRIEF FUNCTION DESCRIPTION
71 void MCMClaplace(double *sampledata, const int *samplerow,
72 const int *samplecol, const double *Ydata,
73 const int *Yrow, const int *Ycol, const double *Xdata,
74 const int *Xrow, const int *Xcol, const int *burnin,
75 const int *mcmc, const int *thin,
76 const double *betapropvardata,
77 const int *betapropvarrow, const int *betapropvarcol,
78 const double *sigmapropvar, const int *lecuyer,
79 const int *seedarray, const int *lecuyerstream,
80 const int *verbose, const double *betastartdata,
81 const int *betastartrow, const int *betastartcol,
82 const double *sigmastart, const double *b0data,
83 const int *b0row, const int *b0col,
84 const double *B0data, const int *B0row,
85 const int *B0col, const double *c0, const double *d0) {
86
87 // pull together Matrix objects
88 Matrix <double> Y = r2scythe(*Yrow, *Ycol, Ydata);
89 Matrix <double> X = r2scythe(*Xrow, *Xcol, Xdata);
90 Matrix <double> betapropvar = r2scythe(*betapropvarrow,
91 *betapropvarcol, betapropvardata);
92 Matrix <double> betastart = r2scythe(*betastartrow,
93 *betastartcol, betastartdata);
94 Matrix <double> b0 = r2scythe(*b0row, *b0col, b0data);
95 Matrix <double> B0 = r2scythe(*B0row, *B0col, B0data);
96
97 // define constants
98 const int tot_iter = *burnin + *mcmc; // total number of mcmc iterations
99 const int nstore = *mcmc / *thin; // number of draws to store
100 const int k = X.\cosh(); // number of coefficients
101 | const Matrix <double> propC = cholesky(betapropvar);
102 const double sigmapropSD = ::sqrt(*sigmapropvar);
103
104 // storage matrix or matrices
105 Matrix<double> storemat(nstore, k+1);
106
107 // initialize rng stream
108 rng *stream = MCMCpack_get_rng(*lecuyer, seedarray, *lecuyerstream);
109
110 // set starting values
111 Matrix <double> beta = betastart;
112 double sigma = *sigmastart;
113 double logpost_cur = laplace_logpost(Y,X,beta, sigma,
114 bo, Bo, *c0, *d0);
115
116 \vert int count = 0;
117 \vert int accepts_b = 0;
```

```
118 \vert int accepts_s = 0;
119 | ///// MCMC SAMPLING OCCURS IN THIS FOR LOOP
120 for(int iter = 0; iter < tot_iter; ++iter){
122 // sample beta
123 Matrix<double> beta_can = beta + propC * stream->rnorm(k,1);
124 double logpost_can = laplace_logpost(Y,X,beta_can, sigma,
125 bo, Bo, *c0, *d0);
126 double ratio = ::exp(logpost_can - logpost_cur);
127 if (stream->runif() < ratio){
128 beta = beta_can;
129 logpost_cur = logpost_can;
130 ++accepts_b;
131 }
133 // sample sigma
134 double sigma_can = sigma + stream->rnorm(0.0, sigmapropSD);
135 \vert logpost_can = laplace_logpost(Y,X,beta, sigma_can,
136 bo. Bo. *c0, *d0);
137 \vert ratio = ::exp(logpost_can - logpost_cur);
138 \vert if (stream->runif() < ratio){
139 Sigma = sigma_can;
140 | logpost_cur = logpost_can;
141 +4 \alpha cepts_s;
142 }
144 // store draws in storage matrix (or matrices)
145 if (iter >= *burnin && (iter % *thin == 0)){
146 for (int j=0; j<k; ++j)
147 \vert storemat(count, j) = beta[j];
148 \vert storemat(count, k) = sigma;
149 ++count;
150 }
152 // print output to stdout
153 if(*verbose == 1 && iter % 500 == 0){
154 Rprintf("\n\nMCMClaplace iteration %i of %i \n", (iter+1), tot_iter);
155 Rprintf("beta = \ln");
156 \int for (int j=0; j<k; ++j)
157 Rprintf("%10.5f\n", beta[j]);
158 Rprintf("sigma = %10.5f\n, sigma);
159 Rprintf("Metropolis acceptance rate for beta = \lambda 3.5f\ln\ln",
160 static_cast<double>(accepts_b) /
161 static_cast<double>(iter+1));
162 Rprintf("Metropolis acceptance rate for sigma = \lambda 3.5f\ln\ln",
163 | static_cast<double>(accepts_s) /
164 <br>static_cast<double>(iter+1));
165 }
167 void R_CheckUserInterrupt(void); // allow user interrupts
168 } // end MCMC loop
170 delete stream; // clean up random number stream
172 | // load draws into sample array
173 const int size = *samplerow * *samplecol;
174 for(int i = 0; i < size; ++i)
175 sampledata[i] = storemat[i];
```
121

132

143

151

166

169

171

176

```
177 Rprintf("\n\n@@@@@@@@@@@@@@@@@@@@@@@@@@@@@@@@@@@@@@@@@@@@@@@@@@@@@@@@\n");
178 Rprintf ("The Metropolis acceptance rate for beta was %3.5f",
179 static_cast<double>(accepts_b) / static_cast<double>(tot_iter));
180 Rprintf("\nThe Metropolis acceptance rate for sigma was %3.5f",
181 static_cast<double>(accepts_s) / static_cast<double>(tot_iter));
182 Rprintf("\n@@@@@@@@@@@@@@@@@@@@@@@@@@@@@@@@@@@@@@@@@@@@@@@@@@@@@@@@\n");
183
184 } // end MCMClaplace
185 } // end extern "C"
                                     _ File 10: MCMClaplace.cc .
```
At this point we could simply move MCMClaplace.R to MCMCpack/R/ and MCMClaplace.cc to MCMCpack/src/, add MCMClaplace to the MCMCpack NAMESPACE, and then issue the install from source command:

## R CMD INSTALL MCMCpack

This is to be issued from a shell prompt in the directory in which that the MCMCpack directory is located to install a version of **MCMCpack** that includes a working version of our own custom-built Laplace regression model. This will allow one to fit the Laplace regression model using MCMC but there will be no help file for MCMClaplace.

To produce a help file for our new function we need to edit and fill in MCMClaplace.template.Rd, rename the new file MCMClaplace.Rd, move this file to MCMCpack/man/, and re-install from source. A rough cut at the filled in version of MCMClaplace.Rd appears in File 11 below.

```
1 \name{MCMClaplace}
2 | \alias{MCMClaplace}
3 \title{Markov Chain Monte Carlo for Laplace Regression}
4 | \description{
5 This function generates a posterior density sample
6 from a linear regression model with Laplace errors using
7 Metropolis sampling (with a multivariate Gaussian prior on the
8 beta vector, and a proper uniform prior on the Laplace scale
9 parameter). The user supplies data and priors, and
10 a sample from the posterior density is returned as an mcmc
11 object, which can be subsequently analyzed with functions
12 provided in the coda package.
\begin{array}{ccc} & 13 \end{array}14 | \usage {
15 MCMClaplace(formula, data = list(), burnin = 1000, mcmc = 20000,
16 thin = 1, beta.tune = 1.2, sigma.tune = 1, verbose = FALSE,
17 \vert seed = NA, beta.start = NA, sigma.start = NA, b0 = 0, B0 = 0,
18 c0 = 1e-100, d0 = 1e+100, ...)
19 }
20 \arquments21 \item{formula}{Model formula.}
22 \item{data}{Data frame.}
23 \item{burnin}{The number of burn-in iterations for the sampler.}
24 \item{mcmc}{The number of MCMC iterations after burnin.}
25 \item{thin}{The thinning interval used in the simulation. The number of
26 MCMC iterations must be divisible by this value.}
27 \item{beta.tune}{Tuning parameter for the Metropolis sampling of
28 \eqn{\beta}{beta}. Can be either a positive scalar or a
29 \text{eqn{k}}{k}-vector, where \eqref{k}{k} is the length of
30 \eqn{\beta}{beta}.}
31 \item{sigma.tune}{Tuning parameter for the Metropolis sampling of
32 \eqn{\sigma}{sigma}. Must be a positive scalar.}
33 \item{verbose}{A switch which determines whether or not the progress of
34 the sampler is printed to the screen. If TRUE, the iteration number, the
35 \eqn{\beta}{beta} vector, \eqn{\sigma}{\sigma}, and the Metropolis
36 acceptance rates are printed to the screen every 500 iterations. }
37 \item{seed}{The seed for the random number generator. If NA, the Mersenne
38 Twister generator is used with default seed 12345; if an integer is
39 passed it is used to seed the Mersenne twister. The user can also
40 pass a list of length two to use the L'Ecuyer random number generator,
41 which is suitable for parallel computation. The first element of the
42 list is the L'Ecuyer seed, which is a vector of length six or NA (if NA
43 a default seed of \code{rep(12345,6)} is used). The second element of
44 list is a positive substream number. See the MCMCpack
45 | specification for more details.}
46 \item{beta.start}{The starting values for the \eqn{\beta}{beta} vector.
47 This can either be a scalar or a
48 column vector with dimension equal to the number of betas.
49 The default value of of NA will use the L1 regression
50 estimate of \eqn{\beta}{beta} as the starting value. If this is a
51 scalar, that value will serve as the starting value
52 mean for all of the betas.}
53 \item{sigma.start}{The starting value for \eqn{\sigma}{sigma}. Must be
54 a positive scalar or NA. A value of NA will use MAD of the L1
55 Tegression residuals as the starting value.}
56 \item{b0}{The prior mean of \eqn{\beta}{beta}. This can either be a
57 scalar or a column vector with dimension equal to the number of
58 betas. If this takes a scalar value, then that value will serve as
```
File 11: MCMClaplace.Rd

```
42
```

```
59 the prior mean for all of the betas. }
60 \item{B0}{The prior precision of \eqn{\beta}{beta}. This can either be a
61 scalar or a square matrix with dimensions equal to the number of betas.
62 If this takes a scalar value, then that value times an identity
63 matrix serves as the prior precision of beta. Default value of 0 is
64 equivalent to an improper uniform prior for beta.}
65 \item{c0}{Lower endpoint of the uniform prior for \eqn{\sigma}{sigma}.}
66 \item{d0}{Upper endpoint of the uniform prior for \eqn{\sigma}{sigma}.}
67 | \item{\dots}{further arguments to be passed}
68 | P
69 \details{
70 \code{MCMClaplace} simulates from the posterior density using
71 two Metropolis steps. The simulation proper is done in compiled C++
72 code to maximize efficiency. Please consult
73 the coda documentation for a comprehensive list of functions that can be
74 used to analyze the posterior density sample.
75
76 The model takes the following form:
77 \deqn{y_i = x_i ' \beta + \varepsilon_{i}}{y_i = x_i'beta + epsilon_i}
78 Where the errors are assumed to follow a Laplace distribution:
79 \deqn{\varepsilon_{i} \sim \mathcal{L}aplace(0, \sigma)}{epsilon_i
80 \vert \sim Laplace(0, sigma)}
81 We assume the following priors:
82 \label{thm:1} \begin{array}{ccc} \text{1} & \text{2} & \text{3} & \text{4} \end{array}83 And:
84 \deqn{\sigma \sim \mathcal{U}nif(c_0, d_0)}{sigma ~
85 Unif(c0, d0)}
86 Where \eqn{\beta}{beta} and \eqn{\sigma}{sigma} are assumed
87 | \emph{a priori} independent.
88 }
89 \text{Value}90 An mcmc object that contains the posterior density sample. This
91 object can be summarized by functions provided by the coda package.
92 \mid \}93 | \references{
94 Andrew D. Martin, Kevin M. Quinn, and Daniel Pemstein. 2004.
95 \emph{Scythe Statistical Library 1.0.} \url{http://scythe.wustl.edu}.
96
97 Martyn Plummer, Nicky Best, Kate Cowles, and Karen Vines. 2002.
98 \emph{Output Analysis and Diagnostics for MCMC (CODA)}.
99 \url{http://www-fis.iarc.fr/coda/}.
100 \, \mid \}101 | \author{ Kevin Quinn }
102 \seealso{\code{\link[coda]{plot.mcmc}},
103 \code{\link[coda]{summary.mcmc}}, \code{\link[quantreg]{rq}
104 }
105 | \examples{
106 \dontrun{
107 data(mtcars)
108 posterior <- MCMClaplace(mpg~cyl+disp+hp+wt+qsec+am+gear, data=mtcars,
109 beta.tune=0.5, sigma.tune=1.4,
110 verbose=TRUE, mcmc=500000, thin=20)
111 plot(posterior)
112 | raftery.diag(posterior)
113 | summary(posterior)
114
\begin{array}{c|c} 115 & \\ 116 & \end{array}116 }
117 \keyword{models}
```
Compiling this file with LATEX we get the following:

MCMClaplace Markov Chain Monte Carlo for Laplace Regression

## Description

This function generates a posterior density sample from a linear regression model with Laplace errors using Metropolis sampling (with a multivariate Gaussian prior on the beta vector, and a proper uniform prior on the Laplace scale parameter). The user supplies data and priors, and a sample from the posterior density is returned as an mcmc object, which can be subsequently analyzed with functions provided in the coda package.

#### Usage

```
MCMClaplace(formula, data = list(), burnin = 1000, mcmc = 20000,
            thin = 1, beta.tune = 1.2, sigma.tune = 1, verbose = FALSE,
            seed = NA, beta.start = NA, sigma.start = NA, b0 = 0, B0 = 0,
            c0 = 1e-100, d0 = 1e+100, ...)
```
#### Arguments

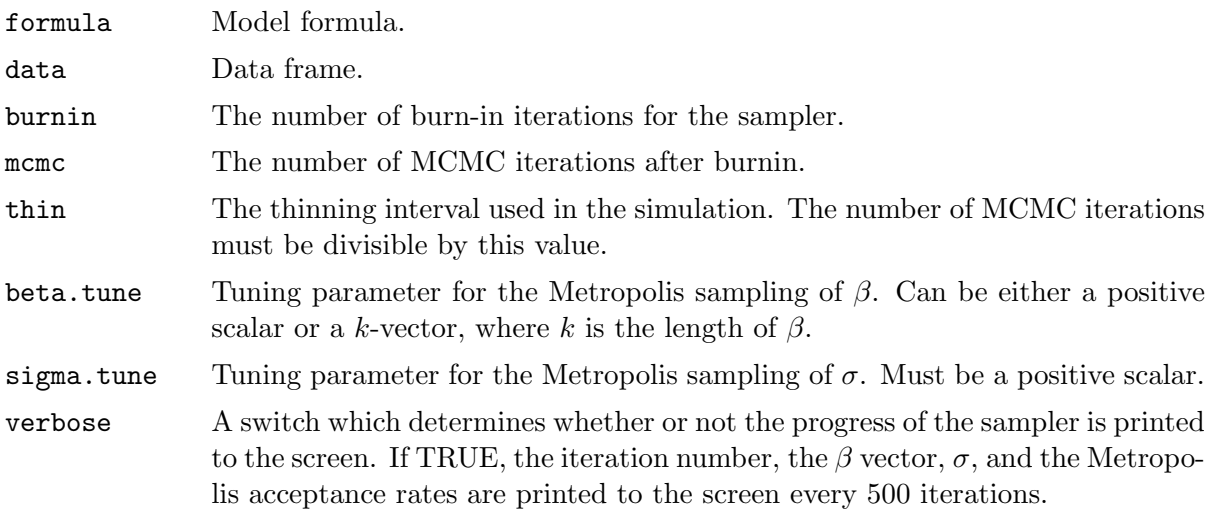

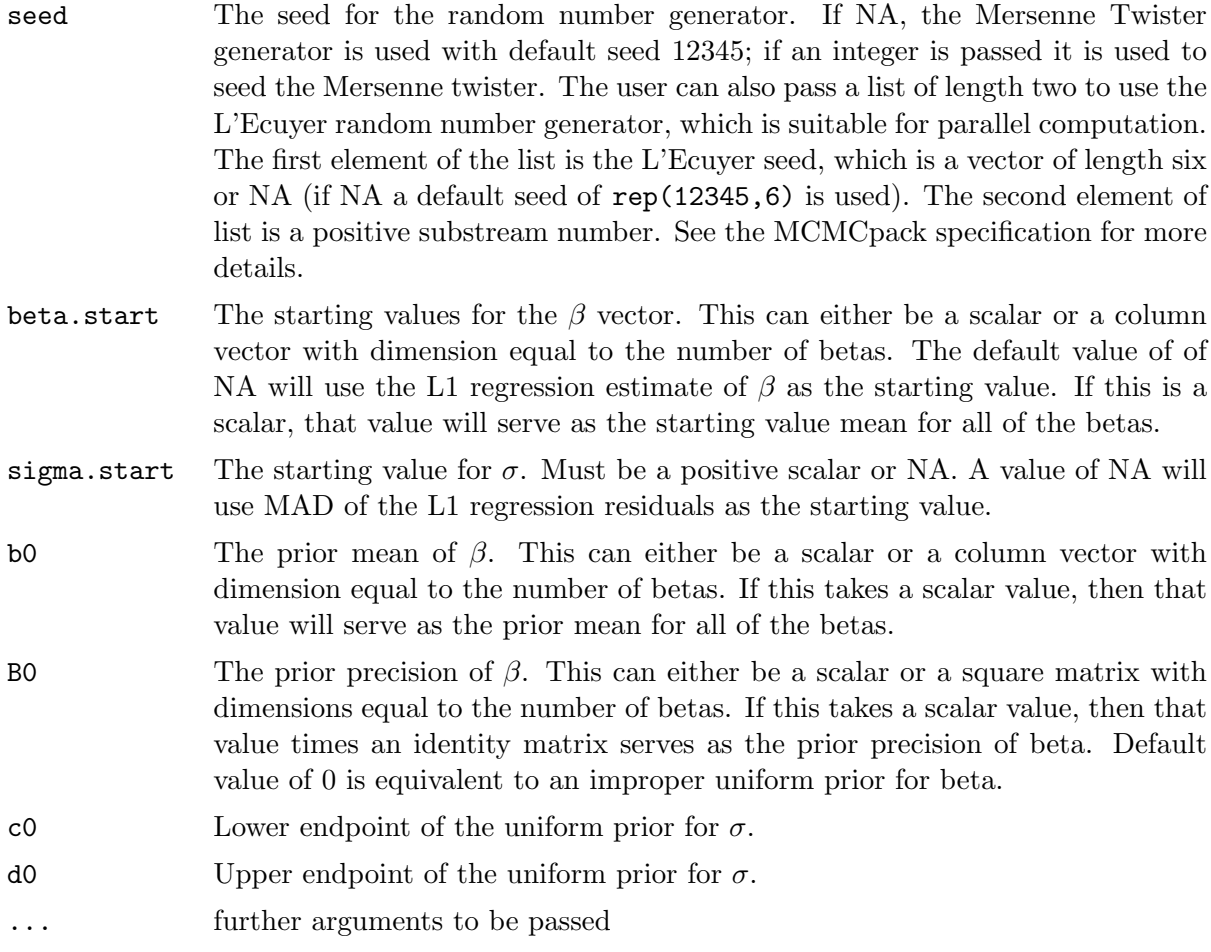

## Details

MCMClaplace simulates from the posterior density using two Metropolis steps. The simulation proper is done in compiled C++ code to maximize efficiency. Please consult the coda documentation for a comprehensive list of functions that can be used to analyze the posterior density sample.

The model takes the following form:

$$
y_i=x_i'\beta+\varepsilon_i
$$

Where the errors are assumed to follow a Laplace distribution:

$$
\varepsilon_i \sim \mathcal{L}aplace(0, \sigma)
$$

We assume the following priors:

$$
\beta \sim \mathcal{N}(b_0, B_0^{-1})
$$

And:

 $\sigma \sim Unif(c_0, d_0)$ 

Where  $\beta$  and  $\sigma$  are assumed a priori independent.

#### Value

An mcmc object that contains the posterior density sample. This object can be summarized by functions provided by the coda package.

## Author(s)

Kevin Quinn

#### References

Andrew D. Martin, Kevin M. Quinn, and Daniel Pemstein. 2004. Scythe Statistical Library 1.0. http://scythe.wustl.edu.

Martyn Plummer, Nicky Best, Kate Cowles, and Karen Vines. 2002. Output Analysis and Diagnostics for MCMC (CODA). http://www-fis.iarc.fr/coda/.

## Examples

```
## Not run:
data(mtcars)
posterior <- MCMClaplace(mpg~cyl+disp+hp+wt+qsec+am+gear, data=mtcars,
                    beta.tune=0.5, sigma.tune=1.4,
                    verbose=TRUE, mcmc=500000, thin=20)
plot(posterior)
raftery.diag(posterior)
summary(posterior)
  ## End(Not run)
```
# 8 Submitting Additions for Inclusion in Future MCMCpack Releases

Users who wish to have their code formally included in future **MCMCpack** releases should send their code, along with examples of how to use their code, to the main MCMCpack developers: Andrew Martin (admartin@wustl.edu) and Kevin Quinn (kevin\_quinn@harvard.edu). All submissions should be in electronic form and should conform to the coding guidelines spelled out in this document.

Responsibility for ensuring that the user-written functions work properly across major operating systems and system architectures belongs to the original writer of the code. Similarly, the author is responsible for all documentation of contributed code.

The writer of source code that is used within MCMCpack will be credited in the comments of that source code and, where possible, in the author field of the associated R help file. Our preference is that all code in MCMCpack is licensed under the GNU GPL 2 or greater. We will include code under other licenses with disclaimers (such as our inclusion of L'Ecuyer's RngStreams under a restrictive license).

The main MCMCpack developers will try to include user-written code in future releases but they reserve the right to not include contributed code without cause.

# A MCMCpack Hidden Developer Functions

agree.mat Calculate Agreement Score Matrix

#### Description

agree.mat calculates an agreement score matrix from a vote matrix.

#### Usage

agree.mat(X)

#### Arguments

X A matrix of roll call votes. Voters are assumed to be on the rows and the items being voted on are assumed to be on the columns.

#### Value

A subject by subject matrix of agreement scores.

auto.Scythe.call Automated  $C++$  Scythe Call and Program Template

## Description

This function automates the call to the Scythe  $C++$  program, making book-keeping much easier. It wraps the .C function to pass integers, doubles, and matrices to the compiled code in model mode. When used in developer mode, it also produces template  $C_{++}$  and R programs which makes writing Scythe code much easier.

#### Usage

```
auto.Scythe.call(output.object, cc.fun.name, package = "MCMCpack",
  developer = FALSE, help.file=FALSE, cc.file="", R.file="", ...)
```
## Arguments

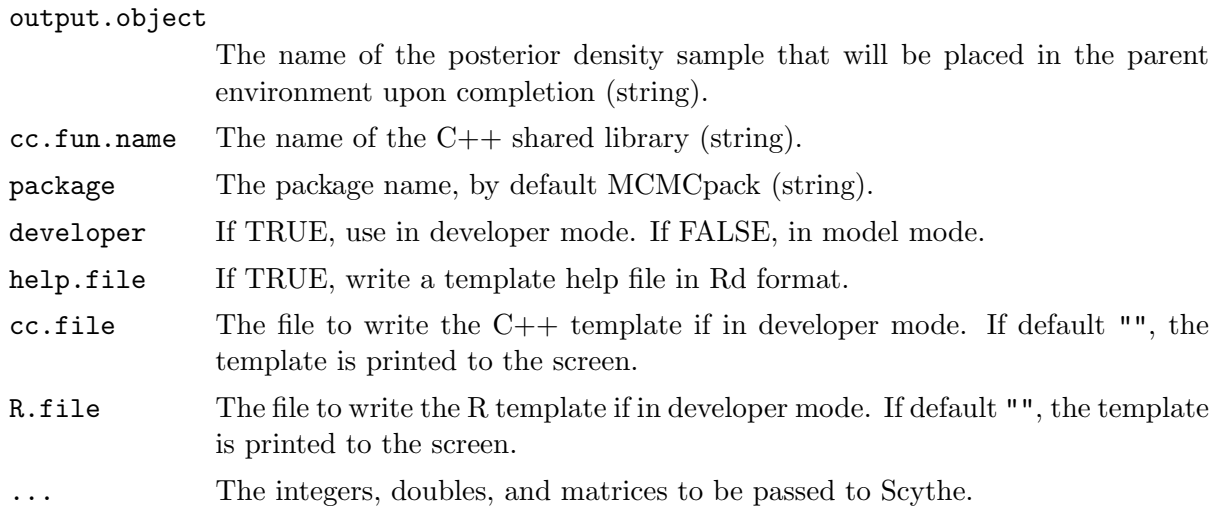

### Details

See Section 7 of the MCMCpack Specification and Developer Documentation for more details and a full example of how this function can be used be developers. In the example below, we illustrate how the function is used when used in model mode in a completed model function.

#### Value

0 if the call is performed cleanly.

#### References

Andrew D. Martin, Kevin M. Quinn, and Daniel Pemstein. 2004. Scythe Statistical Library 1.0. http://scythe.wustl.edu.

#### Examples

```
## Not run:
    auto.Scythe.call(output.object="posterior", cc.fun.name="MCMCregress",
                     sample=sample, Y=Y, X=X, burnin=as.integer(burnin),
```

```
mcmc=as.integer(mcmc), thin=as.integer(thin),
lecuyer=as.integer(lecuyer),
seedarray=as.integer(seed.array),
lecuyerstream=as.integer(lecuyer.stream),
verbose=as.integer(verbose), betastart=beta.start,
b0=b0, B0=B0, c0=as.double(c0), d0=as.double(d0))
```
## End(Not run)

build.factor.constraints

Build inequality and equality constraint matrices for a factor loading matrix.

#### Description

Build inequality and equality constraint matrices for a factor loading matrix. Can be (and is in MCMCpack) used to build more constraint matrices of other types.

#### Usage

build.factor.constraints(lambda.constraints, X, K, factors)

#### Arguments

```
lambda.constraints
```
List of lists specifying possible simple equality or inequality constraints on the factor loadings. A typical entry in the list has one of three forms:  $varname=list(d, c)$ which will constrain the dth loading for the variable named varname to be equal to c, varname=list(d,"+") which will constrain the dth loading for the variable named varname to be positive, and varname=list(d, "-") which will constrain the dth loading for the variable named varname to be negative. If x is a matrix without column names defaults names of " $V1$ ", " $V2$ ", ..., etc will be used.

- X data matrix
- K number of manifest variables
- factors number of factors

## Value

A list composed of 3 items:

#### Lambda.eq.constraints

matrix the same dimension as the factor loading matrix that has elements equal to -999 if the correseponding element of Lambda is not constrained to a constant and the constant value if it is constrained to a constant.

#### Lambda.ineq.constraints

matrix the same dimension as the factor loading matrix that has elements equal to 0 if there are no inequality constraints on that element of Lambda and either -1 or +1 if that element of Lambda is constrained to be either negative or positive respectively.

calling.function Return Name of MCMCpack Calling Function

#### Description

...

Returns the name of the model calling function, e.g., MCMCregress, which is used for echoing error messages.

#### Usage

calling.function()

## Value

The name of the calling function as a string.

check.ig.prior Check Inverse Gamma Prior

## Description

Checks the parameters of an inverse Gamma prior.

## Usage

```
check.ig.prior(c0, d0)
```
## Arguments

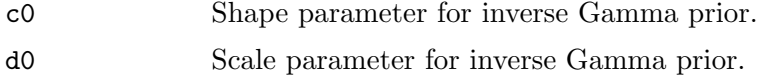

## Value

0 if tests pass, otherwise stop with an error message.

check.mcmc.parameters Check MCMC Parameters

## Description

Checks burnin, mcmc, and thinning parameters to make sure they are positive and conformable.

#### Usage

check.mcmc.parameters(burnin, mcmc, thin)

## Arguments

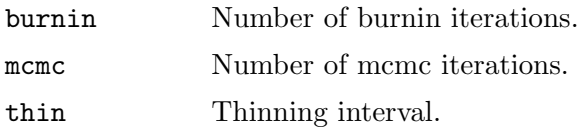

## Value

0 if tests pass, otherwise stop with an error message.

check.offset Check For Offset

#### Description

Checks whether the user specifies an offset in the model formula.

#### Usage

check.offset(args)

#### Arguments

args Arguments in the original function call.

## Details

Currently MCMCpack does not support offsets. This function checks to see if one is specified, and if so, echos a suitable error message.

## Value

0 if tests pass, otherwise stop with an error message.

coef.start Starting Values for Coefficients of a GLM

#### Description

Creates starting values for GLM coefficients from user input. If defaults are passed GLM estimates are used.

#### Usage

coef.start(beta.start, K, formula, family, data, defaults)

#### Arguments

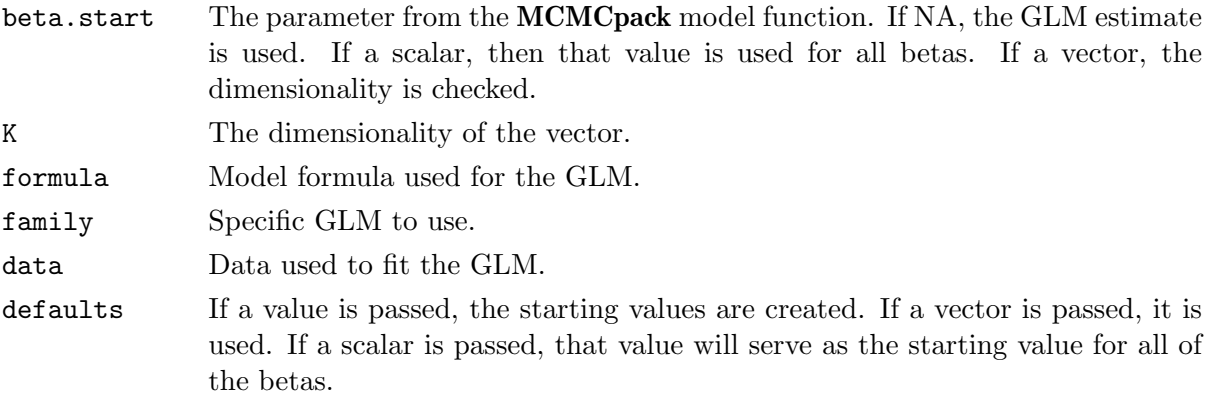

## Value

A vector of dimension  $(K \times 1)$ .

factload.start Checks and expands starting values for factor loading matrix.

#### Description

factload.start takes user input and checks it for appropriateness and then buils a matrix that can be used as an initial factor loading matrix.

## Usage

factload.start(lambda.start, K, factors, Lambda.eq.constraints, Lambda.ineq.constraints)

#### Arguments

- lambda.start Starting values for the factor loading matrix Lambda. If lambda.start is set to a scalar the starting value for all unconstrained loadings will be set to that scalar. If lambda.start is a matrix of the same dimensions as Lambda then the lambda.start matrix is used as the starting values (except for equalityconstrained elements). If lambda.start is set to NA (the default) then starting values for unconstrained elements are set to 0, and starting values for inequality constrained elements are set to either 0.5 or -0.5 depending on the nature of the constraints
- K number of manifest variables
- factors number of factors

#### Lambda.eq.constraints

matrix the same dimension as the factor loading matrix that has elements equal to -999 if the correseponding element of Lambda is not constrained to a constant and the constant value if it is constrained to a constant.

#### Lambda.ineq.constraints

matrix the same dimension as the factor loading matrix that has elements equal to 0 if there are no inequality constraints on that element of Lambda and either  $-1$  or  $+1$  if that element of Lambda is constrained to be either negative or positive respectively

#### Value

A K by factors matrix.

factor.score.eigen.start

starting values for factor scores and ability parameters.

#### Description

Uses an eigenvalue-eigenvector decomposition of a subject by subject agreement score matrix to arrive at starting values for factor score and ability parameters.

#### Usage

```
factor.score.eigen.start(A, factors)
```
#### Arguments

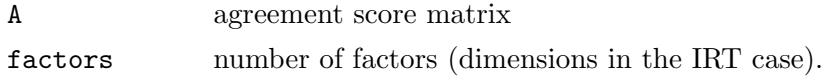

## Value

a subject by factors matrix of starting values.

factor.score.start.check

Set and check starting values for factor scores

#### Description

factor.score.start.check sets the starting values of a factor score (in the IRT setting) ability matrix and checks them to make sure they are consistent with any constraints.

#### Usage

factor.score.start.check(theta.start, X, prior.mean, prior.prec, eq.constraints, ineq.const

#### Arguments

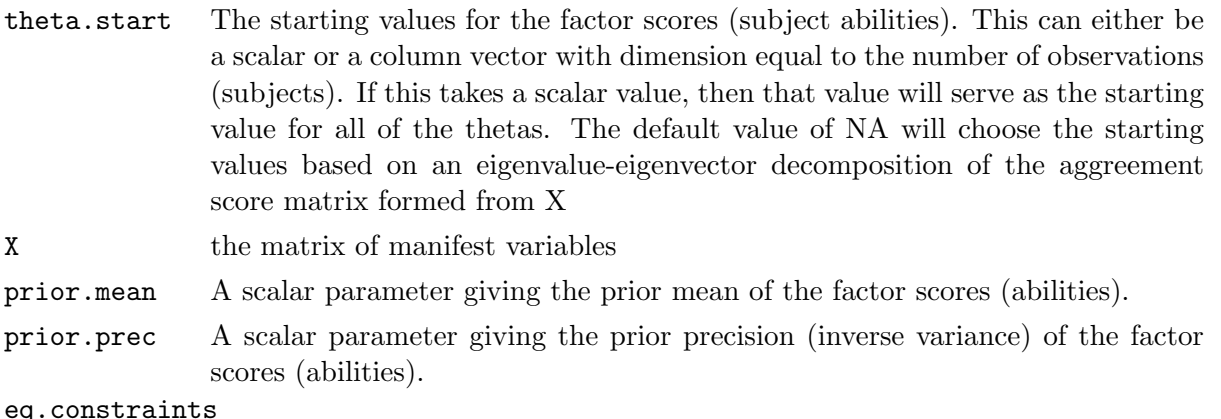

matrix the same dimension as the factor loading matrix that has elements equal to -999 if the correseponding element of Lambda is not constrained to a constant and the constant value if it is constrained to a constant.

#### ineq.constraints

matrix the same dimension as the factor loading matrix that has elements equal to 0 if there are no inequality constraints on that element of Lambda and either  $-1$  or  $+1$  if that element of Lambda is constrained to be either negative or positive respectively.

factors number of factors

#### Value

an observation (subject) by factors matrix of starting factor scores (abilities).

factuniqueness.start

starting values for factor uniquenesses

#### Description

forms starting values for factor uniquenesses

#### Usage

factuniqueness.start(psi.start, X)

#### Arguments

psi.start Starting values for the uniquenesses. If psi.start is set to a scalar then the starting value for all diagonal elements of Psi are set to this value. If  $psi$ . start is a k-vector (where k is the number of manifest variables) then the staring value of Psi has psi.start on the main diagonal. If psi.start is set to NA (the default) the starting values of all the uniquenesses are set to 0.5. X datamatrix

## Value

a p by p diagonal positive definite matrix where p is the number of manifest variables.

#### form.factload.norm.prior

forms a normal prior suitable for factor loadings

## Description

forms a normal prior suitable for factor loadings

#### Usage

form.factload.norm.prior(l0, L0, K, factors, X.names)

## Value

A list with 2 elements: Lambda.prior.mean a K by factors matrix of means. Lambda.prior.precision a K by factors matrix of precisions.

form.ig.diagmat.prior

form inverse gamma prior for diagonal of variance matrix

## Description

forms and checks an inverse gamma prior for diagonal of variance matrix

## Usage

form.ig.diagmat.prior(a0, b0, K)

## Arguments

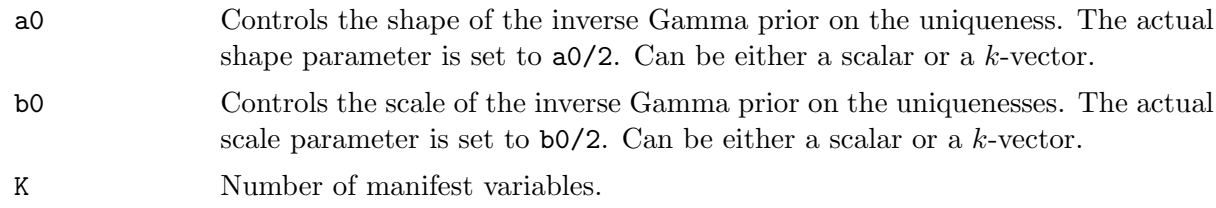

form.mcmc.object Form mcmc Object from Scythe  $C++$  Simulation

## Description

Creates an mcmc object from the results of the posterior density simulation performed in the Scythe C++ coda.

#### Usage

form.mcmc.object(posterior.object, names, title)

### Arguments

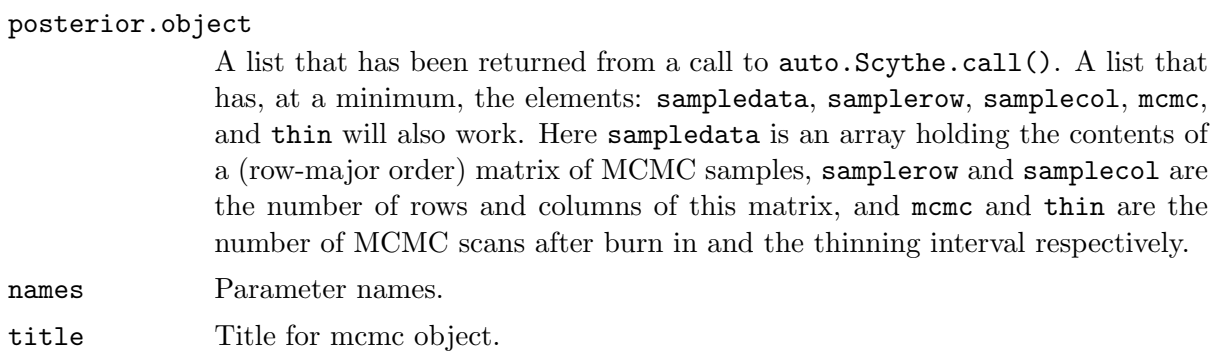

## Value

An mcmc object. This can subsequently be analyzed using coda functions.

form.mvn.prior Form Multivariate Normal Prior

## Description

Forms a multivariate Normal prior given user input.

### Usage

form.mvn.prior(b0, B0, K)

## Arguments

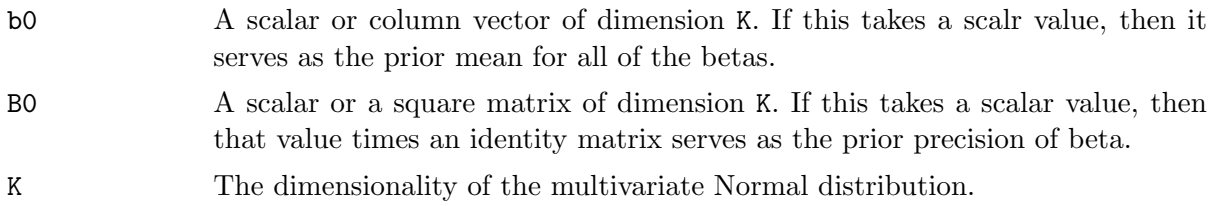

## Value

A list with elements:

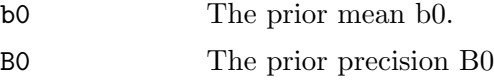

form.seeds Form Seeds for Mersenne and L'Ecuyer

## Description

Forms a list of information from the seed argument of a model function and forms the appropriate seeds for the default Mersenne generator or the parallel-friendly L'Ecuyer generator.

#### Usage

form.seeds(seed)

#### Arguments

seed The seed argument from a model function.

## Details

If NA is passed, the Mersenne Twister generator is used with default seed 12345; if an integer is passed it is used to seed the Mersenne twister. The user can also pass a list of length two to use the L'Ecuyer random number generator, which is suitable for parallel computation. The first element of the list is the L'Ecuyer seed, which is a vector of length six or NA (if NA a default seed of rep(12345,6) is used). The second element of list is a positive substream number. See the MCMCpack specification for more details.

## Value

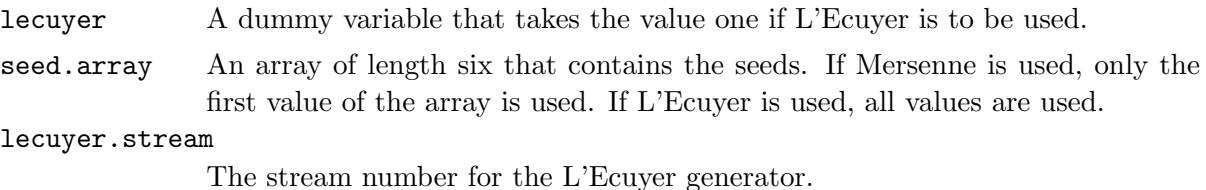

form.wishart.prior Form Wishart Prior

#### Description

Forms a Wishart prior given user input.

#### Usage

form.wishart.prior(v, S, K)

## Arguments

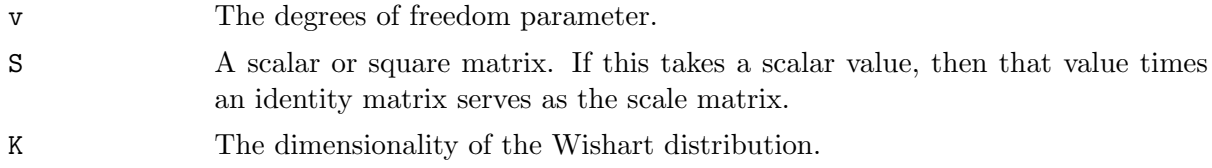

## Value

A list with elements:

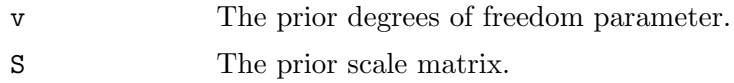

parse.formula Parse Model Formula

## Description

Parse the model formula, and return the response matrix, model matrix, and variable names in a list.

## Usage

```
parse.formula(formula, data, intercept=TRUE, justX=FALSE)
```
## Arguments

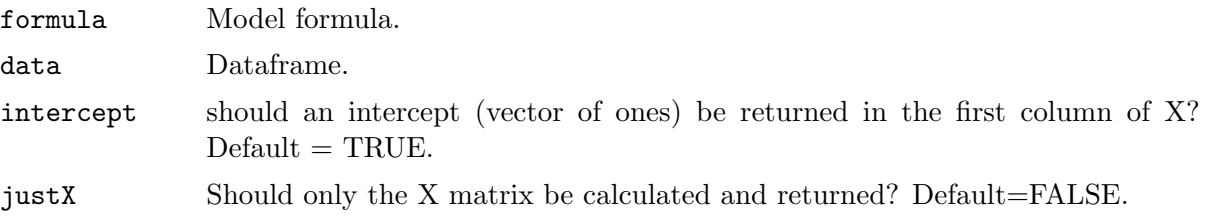

#### Value

A list with elements:

Y Response matrix. X Model matrix. xvars Variable names, as a list of strings.

scalar.tune *checks scalar tuning parameter* 

## Description

error checks a scalar tuning parameter for Metropolis-Hastings sampling.

#### Usage

scalar.tune(mcmc.tune)

#### Arguments

mcmc.tune scalar tuning parameter

sigma2.start Starting Values for the Conditional Error Variance

#### Description

Creates starting values for  $\sigma^2$  from user input. If defaults are used, the MLE is used.

#### Usage

```
sigma2.start(sigma2.start, formula, data)
```
## Arguments

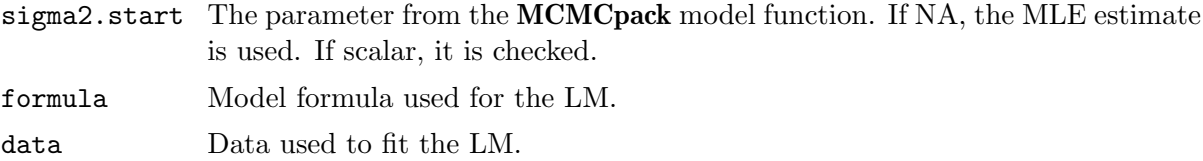

## Value

A scalar.

vector.tune checks a vector tuning parameter

## Description

error checks a vector tuning parameter for Metropolis-Hastings sampling.

## Usage

vector.tune(mcmc.tune, K)

## Arguments

mcmc.tune tuning parameter– can be either a vector or scalar. If scalar the vector tuning parameter is rep(mcmc.tune, K). K length of vector tuning parameter.

# References

- Gelman, Andrew, John B. Carlin, Hal S. Stern, and Donald B. Rubin. 2003. Bayesian Data Analysis. London: Chapman & Hall, second edition.
- Ihaka, Ross, and Robert Gentleman. 1996. "R: A Language for Data Analysis and Graphics." Journal of Computational and Graphical Statistics 5(3):299–314.
- L'Ecuyer, P., R. Simard, E.J. Chen, and W.D. Kelton. 2002. "An Object-Oriented Random-Number Package With Many Long Streams and Substreams." Operations Research 50(6):1073–1075.
- Matsumoto, M., and T. Nishimura. 1998. "Mersenne Twister: A 623-Dimensionally Equidistributed Uniform Pseudo-Random Number Generator." ACM Transactions on Modeling and Computer Simulation 8(1):3–30.